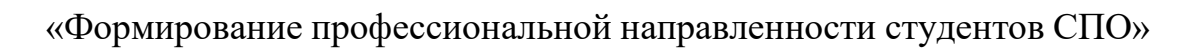

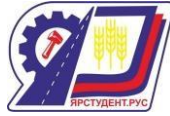

Министерство образования и наукиСамарской

области

государственное бюджетное профессиональное образовательноеучреждение Самарской области

«Красноярский государственный техникум»

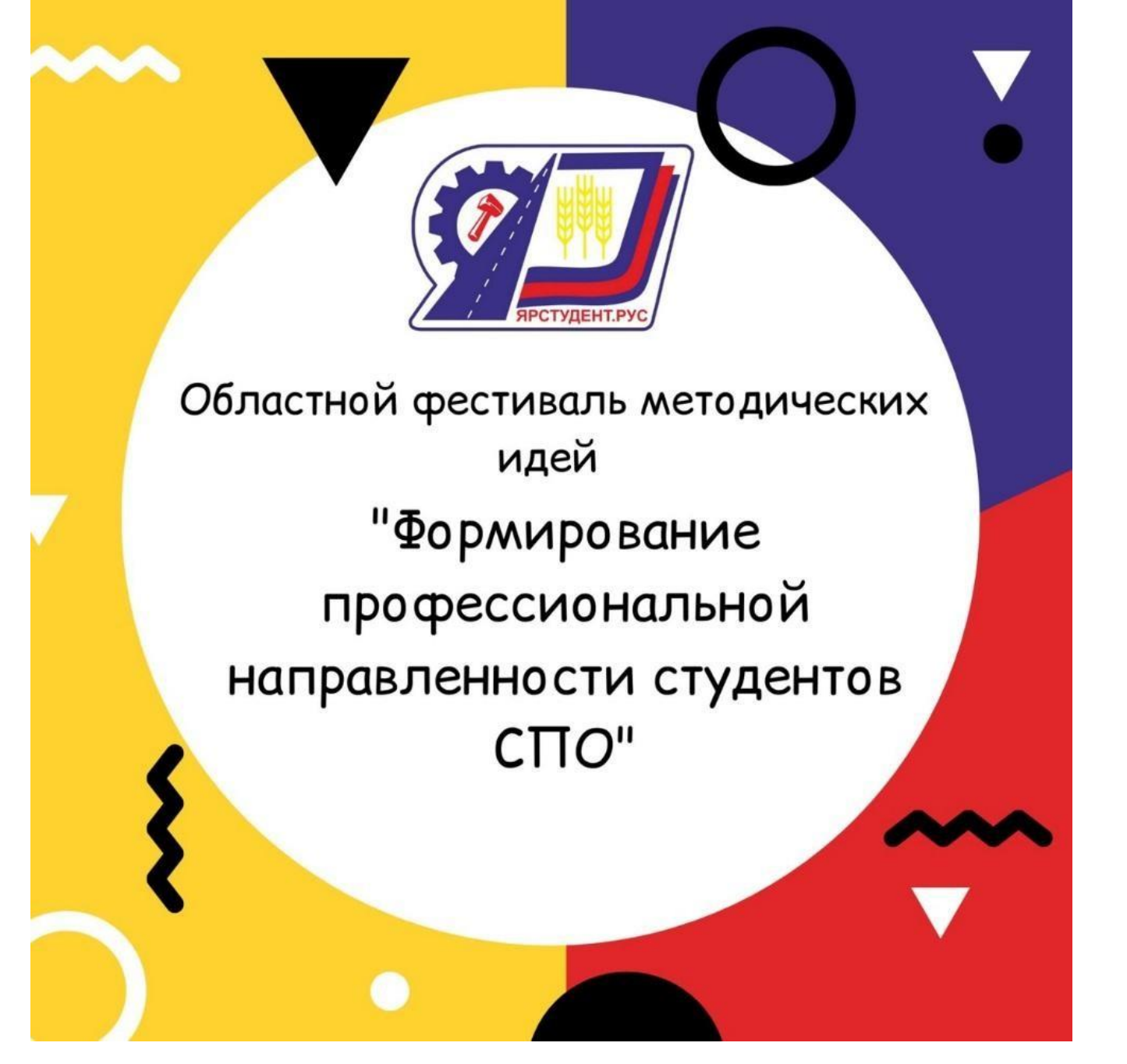

Материалы областного фестиваля методических идей среди преподавателей имастеров производственного обучения СПО 13 апреля 2022 года

Красный Яр, 2022

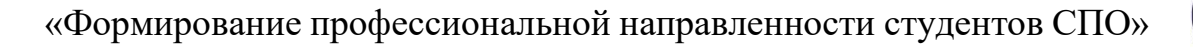

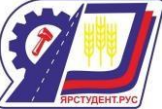

«Формирование профессиональной направленности студентов СПО»: Материалы областного фестиваля методических идей среди преподавателей и мастеров производственного обучения СПО 13 апреля 2022 года. Рецензируемое научное издание – Самарская область, с. Красный Яр: Издательство ГБПОУ СО «Красноярский государственный техникум», 2022 год

Редакционная коллегия:

Пужайкина И.В., методист ГБПОУ СО «Красноярский государственный техникум» Тихонова И.И., и.о. зам. директора по УПР ГБПОУ СО «Красноярский государственный техникум»

Шарикова Т.В.,зам. директора по УВР ГБПОУ СО «Красноярский государственный техникум»

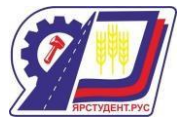

# **Содержание**

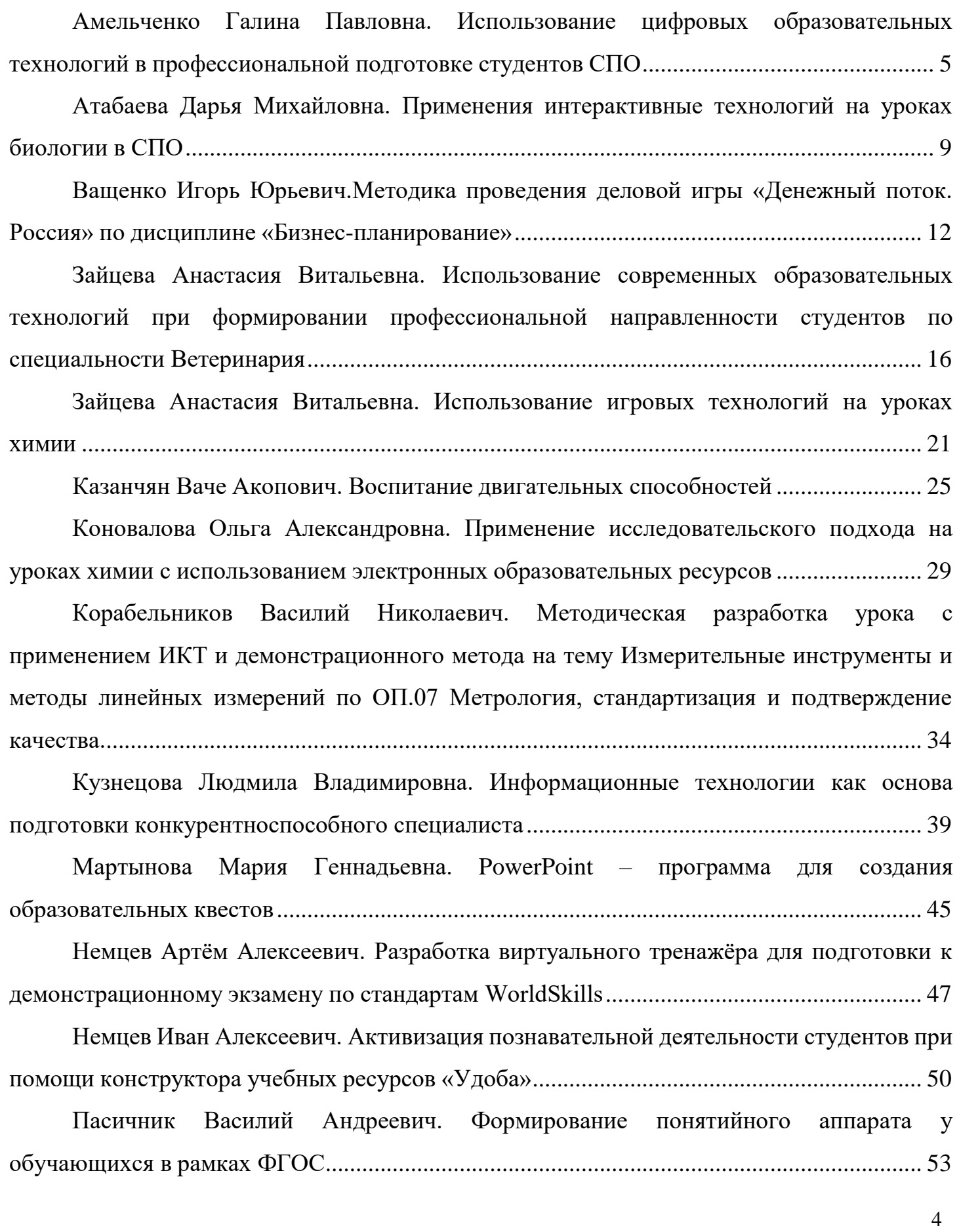

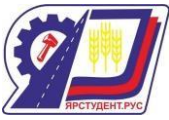

Пономарева Ксения Владимировна. [Применение](#page-54-0) мастер- классов на уроках профессиональных [дисциплин.................................................................................................](#page-54-0) 55

Пужайкин Александр Владимирович. [Инновационные](#page-56-0) методы организации [практических занятий при подготовке студентов по профессии «Машинист дорожных и](#page-56-0) строительных [машин»...............................................................................................................](#page-56-0) 57

Разгоняева Анна Юрьевна. Математики в кулинарии [................................................](#page-61-0) 62

Рахматулина Вероника Эдуардовна. Самоконтроль с использованием информационных технологий .................................................................................................. 72

Тихонов Сергей Валерьевич. Формирование универсальных учебных действий (ууд) с использованием современных педагогических технологий на уроках математики……………………………………………………………………………………78

Хивинцева Наталья Владимировна. Практико- [ориентированное](#page-81-0) обучение в преподавании [профессионального](#page-81-0) модуля Монтаж, наладка и эксплуатация электрооборудования (в т.ч. [электроосвещения\), автоматизация сельскохозяйственных](#page-81-0) предприятий [...............................................................................................................................](#page-81-0) 82 Наталья Васильевна Чеховских. Проблемно – диалогическое [обучение..................](#page-87-0) 84

Шляхова Любовь Алнатольевна. [Навыки работы с информацией в процессе чтения](#page-93-0) и [письма......................................................................................................................................](#page-93-0) 90

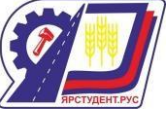

<span id="page-4-0"></span>**Использование цифровых образовательных технологий в профессиональной**

#### **подготовке студентов СПО**

#### **Амельченко Галина Павловна**

преподаватель

ГБПОУ СО «Алексеевское профессиональное училище»

п. Авангард

[palovna59@mail.ru](mailto:palovna59@mail.ru)

Перемены, происходящие в современном обществе, требуют ускоренного совершенствования образовательного пространства, определения целей образования, учитывающих государственные, социальные и личностные потребности и интересы. В связи с этим приоритетным направлением становится обеспечение развивающего потенциала нового образовательного стандарта. В его основе лежит системнодеятельностный подход, который предполагает воспитание и развитие качеств личности, отвечающих требованиям информационного общества. [1]

Предпосылками становления и развития дидактики периода цифровой трансформации образования явились возникшие системные и существенные изменения, произошедшие и происходящие в сфере образования, в связи с активным и систематическим использованием цифровых технологий и реализацией в образовательной практике результатов достижений научно-технического прогресса современного информационного общества.

ЦОТ стоит рассматривать как системное обновление целей и содержания обучения, инструментов, методов и организационных форм учебной работы в развивающейся цифровой среде. Оно направлено на всестороннее развитие каждого ученика, формирование у него компетенций, необходимых для жизни в цифровой экономике.

Сегодня ЦОТ — это движение к персонализации обучения в непрерывно совершенствующейся (обучающейся) образовательной организации. [2]

Широкое использование цифровых инструментов в повседневной учебной работе системы СПО будет способствовать:

повышению познавательного интереса обучающихся к изучаемому предмету;

6

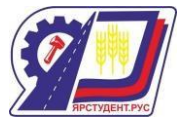

- росту успеваемости обучающихся по предмету;

возможности для обучающихся проявить себя в новой роли;

- формированию навыков самостоятельной продуктивной деятельности; - созданию ситуации успеха для каждого обучающегося;

повышению эффективности работы обучающихся; -

достижению каждым обучающимся более высоких результатов, требуемых различными формами аттестации - сегодняшней и тем более завтрашней, учитывающей цифровую трансформацию.

Таким образом, ЦОТ помогут решить вечную проблему массового образования: достижение каждым обучаемым планируемых образовательных результатов, разработка и внедрение новых моделей организации учебной работы, которые ранее не могли найти места в массовом образовании из-за сложности их осуществления средствами традиционных (бумажных) технологий работы с информацией. [2]

Формы использования ЦОТ в системе СПО самые разнообразные: это может быть и урок изучения нового материала, и урок закрепления полученных знаний и умений, и урок – лабораторная работа, и урок контроля знаний, и внеучебная деятельность обучающихся в сети Интернет, и т.д.

Использование ЦОТ дает преподавателю возможность: экономить время на уроке;

повысить мотивацию обучения; -

использовать интегративный подход в обучении: одновременно использовать аудио-, видео-, мультимедиа- материалов; -

формировать коммуникативную компетенцию обучающихся, т.к. они становятся активными участниками урока не только на этапе его проведения, но и при подготовке на этапе формирования его структуры; использовать разные виды деятельности, рассчитанные на активную позицию обучающихся, получивших достаточный уровень знаний по предмету, чтобы самостоятельно добывать необходимую информацию, мыслить, спорить, рассуждать.

В педагогике в качестве основных видов деятельности выделяют игровую, учебную и трудовую деятельность. Чтобы улучшить, активизировать процесс обучения, сделать его

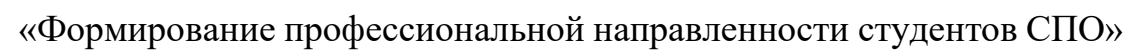

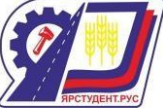

более эффективным, насыщенным, творческим и увлекательным, на разных этапах уроков целесообразно применять методы активного обучения, к которым относятся игровые методики.

Игру, как метод обучения, передачи опыта старших поколений младшим, люди использовали с древности. В мировой педагогике игра рассматривается как соревнование или состязание между играющими, действия которых ограничены определенными условиями (правилами) и направлены на достижение определенной цели (выигрыш, победа, приз, хорошая оценка).

Игровые технологии отличаются от других педагогических технологий тем, что игра привычная и любимая форма деятельности для человека любого возраста; она вызывает у обучающихся высокое эмоциональное и физическое напряжение, ведь в игре значительно легче преодолеваются трудности, препятствия, психологические барьеры; способствует использованию различных способов мотивации: мотивы общения, моральные мотивы, познавательные мотивы; требует и вызывает у участников инициативу, настойчивость, творческий подход, последающие воображение, устремленность.

Игровые технологии повышают эффективность учебного процесса, уменьшают время на изучение учебного материала, превращают процесс обучения в творческое и увлекательное занятие. В отличие от игр вообще педагогическая игра обладает существенным признаком — четко поставленной целью обучения и соответствующим ей педагогическим результатом, которые могут быть обоснованы, выделены в явном виде и характеризуются учебно-познавательной направленностью.

В век развития ЦОТ перед преподавателями встает широкий выбор игровых компьютерных технологий. При отборе компьютерных игр необходимо учитывать следующие принципы: 1) гуманистичностъ; 2) функциональность; 3) мотивационная отнесенность; 4) эмоциональная включенность; 5) контролируемость; 6) прозрачность; 7) сопряженность действия и результата.

Любую компьютерную развивающую или обучающую игру важно применять в нужное время, на нужном этапе уроке. Подведение итогов игры должно быть четким и справедливым; выводы следует сообщить ученикам в заключение, после игры. [1]

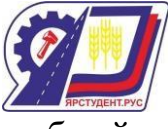

Таким образом, внедрение цифровых образовательных технологий в учебный процесс позволяет дополнять и сочетать традиционные методы преподавания с новыми, использующими информационные технологии, расширять возможности студента в самостоятельной работе и рост творческой составляющей в деятельности преподавателя. [3]

Список источников информации

1. Гильфанова Ю.И. Цифровые технологии на уроках физики и информатики: учеб.-метод. пособие. Гильфанова Ю.И. – Чебоксары: ИД «Среда», 2020. – 116 с.

2. Уваров А. Ю., Гейбл Э., Дворецкая И. В. [и др.]Трудности и перспективы цифровой трансформации образования / Уваров А. Ю., Гейбл Э., Дворецкая И. В. [и др.]; под редакцией А. Ю. Уварова, И Д. Фрумина. - Москва: Издательский дом Высшей шк. экономики, 2019. - 342 с.: цв. ил. - (Российское образование: достижения, вызовы, перспективы: серия коллективных монографий / Национальный исследовательский университет "Высшая школа экономики" Институт образования).; ISBN 978-5-7598-1990- 5 (в обл.).

3. [https://nsportal.ru/shkola/fizika/library/2021/09/27/ispolzovanie-tsifrovoy](https://nsportal.ru/shkola/fizika/library/2021/09/27/ispolzovanie-tsifrovoy-tehnologii-na-urokah-fiziki)[tehnologii-na-urokah-fiziki](https://nsportal.ru/shkola/fizika/library/2021/09/27/ispolzovanie-tsifrovoy-tehnologii-na-urokah-fiziki)

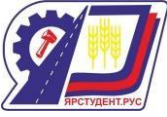

# <span id="page-8-0"></span>**Применения интерактивные технологий на уроках биологии в СПО Атабаева Дарья Михайловна**

ГБПОУ СО «Красноярский государственный техникум»

[dmatabaeva@gmail.com](mailto:dmatabaeva@gmail.com)

Очень часто учителей беспокоят скучающие лица и тоскующие глаза учеников на уроках, которые устали от заорганизованности, перегрузки. Падает познавательный интерес к предмету, развивается детский пессимизм и равнодушие к учѐбе.

Интерактивное обучение — это изначально разновидность активного обучения, которая переросла в отдельный метод. Взаимодействие происходит не только между учителем и учениками, но и между группами или отдельными обучающимися. По-другому его называют «диалоговым обучением». [3]

Средства обучения — это объекты, которые учитель использует для учебного процесса.

Основа интерактивного обучения — это наглядность, так как 80% информации воспринимается обучающимися именно с помощью зрения.

Цифровизация помогает решить проблему наглядности. Понятие цифровизация – это глобальный процесс, с каждым днѐм подчиняющий нашу планету и даже пространство за еѐ пределами.[2]

Основой процесса цифровизации является интернет. Передача данных в глобальную паутину осуществляется непосредственно через, хорошо нам известные, устройства ввода, то есть различные гаджеты.

Национальный проект образование включает в себя реализацию проекта «Цифровая образовательная среда», в который входит применения педагогами интерактивных методов и средств обучения.

Цифровизация в образовании – это переход на электронную систему обучения. Все учебные материалы (пособия, сборники упражнений), а также журналы и дневники имеют возможность находиться в режиме онлайн. Вместо привычных тетрадей задания станут выполняться учениками на компьютерах и планшетах. Цифровизация облегчает процесс обучения и делает его более удобным, доступным и интересным, как для обучающихся, так и для учителей.[1]

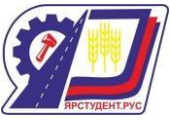

Одной из цифровых образовательных платформ, которую я использую, является образовательная платформа Joyteka.com, она уникальна, прежде всего, тем, что она обладает многофункциональностью, и позволяет экономит время учителя, так как работа с ней очень проста.

С еѐ помощью можно создать 5 онлайн-сервисов:

образовательные квесты

дидактические игры (СВОЯ ИГРА)

терминологические словари (флэш-карточки)

интерактивное видео

тест

Сервисы Joyteka.com доступны на любом устройстве, при этом не нужно устанавливать на компьютер программы или владеть навыками программирования, необходимо выбрать уже готовые шаблоны из каталога и адаптировать задания для своего предмета.

Сервисы Joyteka.com можно использовать для разных форматов обучения: от домашнего и дистанционного до очных занятий и внеурочных мероприятий.

Загружать задания можно по любым предметам и темам. На главной странице выбрать. В квесте чтобы найти задания-вопросы нужно щелкать мышкой на разные предметы или пытаться их сдвинуть (перетащить).

После того, как ученики завершат прохождение, результаты автоматически запишутся в ваш личный кабинет в карточку с заданием. Их можно найти, нажав на кнопке «Рейтинг», т.е. автоматически генерируется обратная связь и можно выставить оценку.

Данную цифровую платформу можно использовать как для изучения нового материала с сервисом интерактивное видео, так и закрепление и контроль изученного материала с остальными сервисами.

## Литература:

1. Мясоед Т.А. «Интерактивные технологии обучения. Спец. семинар для учителей» М., 2004

2. Суворова Н. «Интерактивное обучение: Новые подходы» М., 2005.

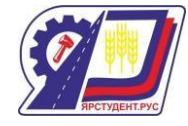

# Интернет – ресурсы:

3. https://externat.foxford.ru/polezno-znat/interaktivnye-formy-i-metody-obucheniya

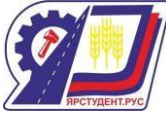

<span id="page-11-0"></span>**Методика проведения деловой игры «Денежный поток. Россия» по дисциплине «Бизнес-планирование»**

## **Ващенко Игорь Юрьевич**

к.э.н., преподаватель высшей категории ГАПОУ СО «Самарский государственный колледж» г. Самара

[89276161347@mail.com](mailto:89276161347@mail.com)

Повышение эффективности подготовки специалистов на основе внедрения новых прогрессивных форм и методов обучения – важная задача, стоящая перед педагогами. Одним из эффективных методов подготовки квалифицированных кадров, получившим широкое распространение среди других форм обучения, являются деловые игры.

Методика современных деловых игр позволяет рационально сочетать профессиональный интерес студентов к новым методам обучения, дух соперничества и коллективизма.

Деловая игра наряду с другими методами обучения служит накоплению профессионального опыта, близкого к реальному опыту, причѐм с помощью деловых игр это удаѐтся сделать лучше, чем при других методах познания. Игра, во-первых, достаточно реально имитирует существующую действительность; во-вторых, создаѐт динамичные организационные модели; в-третьих, более интенсивно побуждает к решению намеченных целей.

В основе деловой игры лежит имитационный эксперимент. Отличие имитационного эксперимента от эксперимента «реального» состоит в том, что при имитации используется модель реального процесса, а ни сам процесс.

При начале деловой игры «Денежный поток. Россия», будет предложен новый способ мышления: вместо вопроса: «Что ещѐ надо делать?» участники игры будут задавать себе вопрос: «Какой результат я хочу получить?», только затем «Зачем мне это надо?» и далее «Какие мои целевые действия?».

Наиболее эффективными будут являться следующие вопросы:

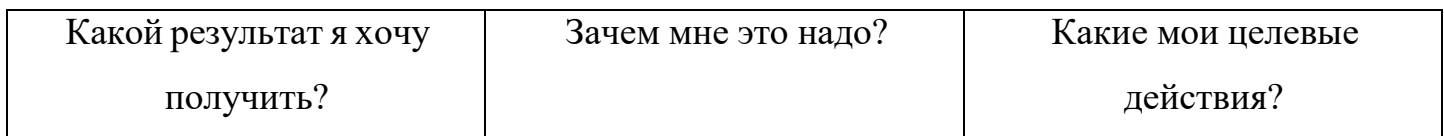

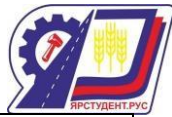

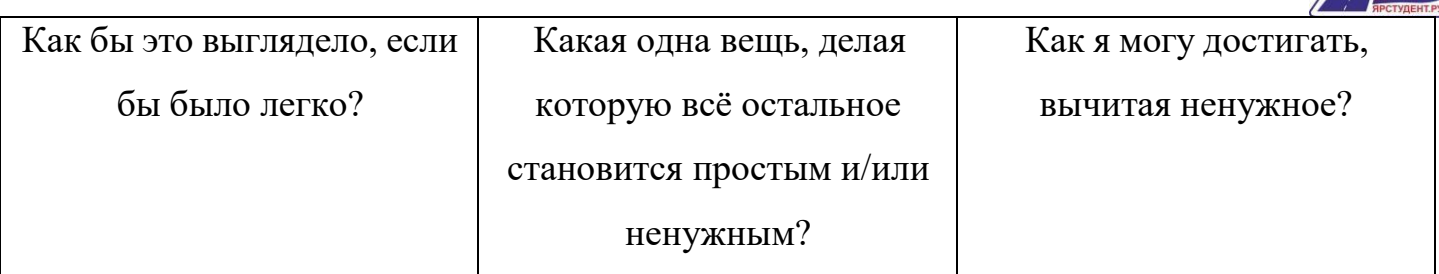

Ход игры. Первый этап игры: объявляется начало игры, представляются все участники. Второй этап игры: участники выбирают свой пакет заданий. Каждому прикрепляется свой бейдж с номером. В порядке выбранных номеров (1, 2, 3, 4) играют участники данной игры. Третий этап игры: сама игра. Вопросы выпадают играющим в порядке очередности хода. Тот, кто ведѐт игру, должен комментировать ход игры, чтобы это было интересно и играющим и болельщикам. Должны предлагаться разные варианты подсказок. Если играющий начинает сомневаться, то можно предложить ему закончить игру. Обязательно при этом объявить, на каком этапе покинул игру играющий и что он «заработал». Четвѐртый этап: объявляются итоги игры, оценки всех игроков.

Эта деловая игра будет также интересна всем — от простого офисного работника до владельца собственной крупной компании.

В процессе игры обучающиеся (участники игры) узнают:

Виды собственности в РФ. Как эффективно управлять личными финансами. В какие финансовые инструменты инвестировать (недвижимость, фондовый рынок, банк, собственный бизнес, производные ценные бумаги и т.п.) и как это делать профессионально и легко. Чем отличается «линейный доход» от «пассивного». Что такое грамотное управление денежными (и финансовыми) потоками. Как правильно себя вести, если вас уволили с работы. Что такое «активы» и «пассивы». Как правильно создавать или покупать бизнес. В процессе игры у вас, как и в жизни могут появиться дети, вас могут уволить с работы, вы можете разбогатеть или наоборот – разориться.

Это не просто деловая игра (практическое занятие) – это целый тренинг, который поможет вам упорядочить и приумножить собственные финансы (в том числе разные виды собственности). Деловая игра мотивирует мыслить другими масштабами!

Деловая игра "Трансформация денежного потока в разработку бизнес-плана" предназначена, чтобы провести семинар (практическое занятие) в интересной и легкой подаче, который научил каждого мыслить, как богатые люди!

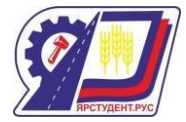

Чтобы выиграть нужно:

• купить мечту

• нарастить на большом круге +50 000\$ пассивного дохода.

Что дает участие в практическом занятии:

• Новый взгляд на свои финансовые потоки и бизнес-планирование;

• Возможность увидеть, где и из чего можно начать получать пассивный доход;

• Навык получения прибыли из долгов;

• Правовые знания и возможность развиваться в бизнесе быстрее, чем конкуренты.

Зачем это?

1. Чтобы через 10-15 лет просыпаться тогда, когда удобно, делать то, что нравится, посвящать больше времени семье, приносить больше пользы окружающим людям.

2. Чтобы быть против негативного развития, то есть деградации.

В деловой игре участники узнают, самое главное — это применять навык отличать факты от мнений! И всѐ, что человек чувствует (например, счастье), зависит от его убеждений:

1. Пока не прочувствуешь на себе изменение убеждения – не поверишь;

2. Почему человек не может уснуть, и как с этим справиться? (на это влияет всего одно убеждение);

3. Убеждения формируют финансовые ситуации;

4. Работают убеждения, как правило, неосознанно;

5. То, как вы описываете нынешнюю ситуацию и есть убеждение;

6. Пока не получишь результат – это просто информация;

7. Не жаловаться на убеждение, а справиться с ним!

8. Бессознательное не замечает частички «не».

Список источников информации

1. Борисов, Е. Ф. Экономика : учебник и практикум / Е. Ф. Борисов. – 7-е изд., перераб. и доп. – Москва : Издательство Юрайт, 2021. – 383 с.

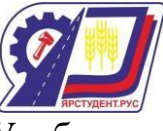

2. Ващенко И.Ю. Международные экономические и социальные стандарты. Учебное пособие: для студентов, аспирантов и преподавателей высших учебных заведений / Ващенко Игорь Юрьевич; М-во образования и науки Российской Федерации, Фил. Федерального гос. бюджетного образовательного учреждения высш. проф. образования "Российский гос. социальный ун-т", Тольятти Самарской обл., Тольятти, 2012. - С. 48.

3. Ким, И. А. Основы экономической теории : учебник и практикум для среднего профессионального образования / И. А. Ким. – Москва : Издательство Юрайт, 2021. – 328 с.

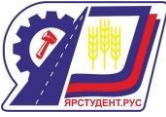

# <span id="page-15-0"></span>**Использование современных образовательных технологий при формировании профессиональной направленности студентов по специальности Ветеринария Зайцева Анастасия Витальевна**

преподаватель высшей категории

ГБПОУ СО СГТ с. Сергиевск

[aponk1Asya@yandex.ru](mailto:aponk1Asya@yandex.ru)

Основой целью среднего профессионального образования является подготовка квалифицированного специалиста, способного к эффективной профессиональной работе по специальности и конкурентного на рынке труда. Для реализации познавательной и творческой активности студента в учебном процессе используются современные образовательные технологии, дающие возможность повышать качество образования. На занятиях по дисциплине Болезни мелких животных по специальности Ветеринария применяются различные современные образовательные технологии, которые способствют повышению эффективности и качеству обучения:

 современные технические средства обучения (ПК, мультимедиаапроектор, планшеты);

видеотехнологии (видеофильмы собственной съемки);

цифровые технологии - онлайн-доска Padlet;

 электронные образовательные ресурсы - конструктор интерактивных заданий LearningApps;

использование QR-кода,

создание инфографики с использованием онлайн конструктора Canva.com

В период цифровизации образования на занятиях применяются различные приемы цифровых технологии. Хорошим примером является виртуальная доска Padlet [\(padlet.com\)](http://padlet.com/). Сервис Padlet предназначен для быстрого совместного создания вебстраничек. Padlet – это гибрид блога, записной книжки и платформы онлайнового обмена файлами. На стену можно прикреплять заметки, фото и видео (в том числе с камеры устройства), тексты, ссылки на внешние ресурсы и т.д. Варианты применения Padlet для организации продуктивного сетевого обучения различны:

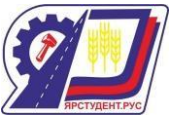

 хранилище разнохарактерных учебных материалов любого формата по выбранной теме;

организация групповой проектной деятельности обучающихся;

организация дискуссии, мозгового штурма, опроса;

проведение викторины с включением видео, аудио и фотоматериалов;

организовать эффективное дистанционное обучение;

 создание карты памяти, опорного конспекта, интерактивного плаката или презентации;

эффективное общение со всеми участниками образовательного процесса;

 составление списка дополнительный материалов по теме для слабоуспевающих и/или одаренных обучающихся.

Сервис LearningApps позволяет создавать интерактивные учебно-методические приложения по разным дисциплинам. Инструменты LearningApps позволяют создавать интерактивные задания разных видов: викторина, сортировка, группировка, классификация, ввод текста, кроссворд, лента времени и мн. др. Выбор инструментов обусловлен программным материалом и целью создания приложения. Создание приложений не требует значительных временных затрат и специальных знаний, т.к. сервис предлагает большой выбор готовых шаблонов, заполнить которые, можно не только текстовой информацией, но и графической, звуковой, видеоинформацией.

QR код удобным образом объединяет виртуальность с реальностью, так как любой владелец смартфона может за секунду просканировать штрих код, вытянув все полезные данные, добавить адрес сайта в закладки, контактные данные в адресную книгу. Сегодня явление QR кодов набирает обороты. С помощью QR-кода можно быстро найти нужную информацию.

Инфографика — это способ передачи информации с помощью графических изображений. Инфографика состоит из картинок, текста, схем, списков, графических элементов типа стрелочек и значков. Особенности инфографики том, что, информация воспринимается легче и быстрее; возможность компактной организации больших объемов информации, отличный способ создания подробных инструкций для различного рода действий.

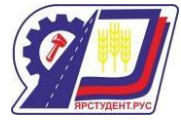

Представляю Вам практическое занятие по теме «Косметические операции» по дисциплине ОП 12 Болезни мелких животных по специальности Ветеринария.

1. В течение всего заняятия используется онлайн доска Padlet, на которой отображены все элементы урока, все задания. Она позволяет визуализировать материал любого формата. Студенты дома могут повторить материал, а если студент отсутствовал, то изучить тему.

### Фото 1

Скрин онлайн-доски Padlet «Косметические операции»

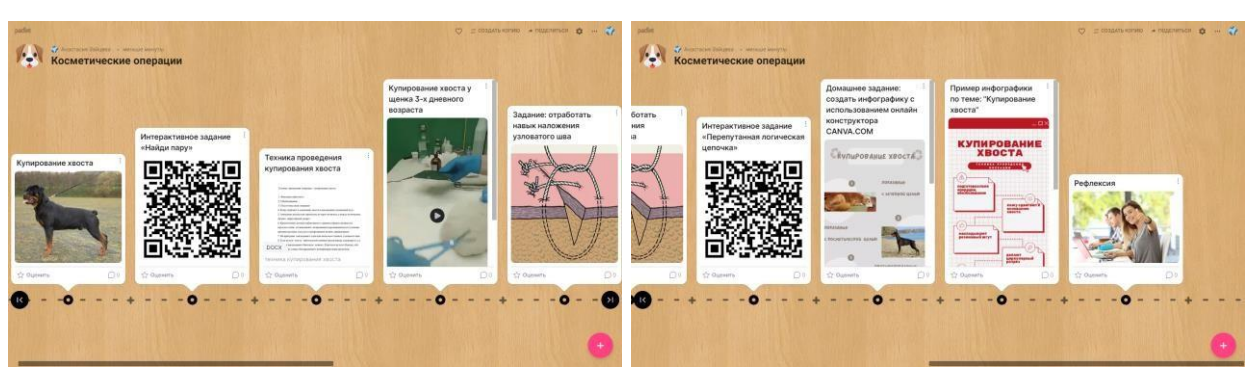

2. На стадии актуализации заний – студенты выполняют интерактивное задание «Найди пару», созданное в сервисе LerningApps.org. Для быстрого перехода на сервис LerningApps.org студенты используют QR- код.

## Таблица 1

Памятка для студентов, содержащая QR-коды материала занятия

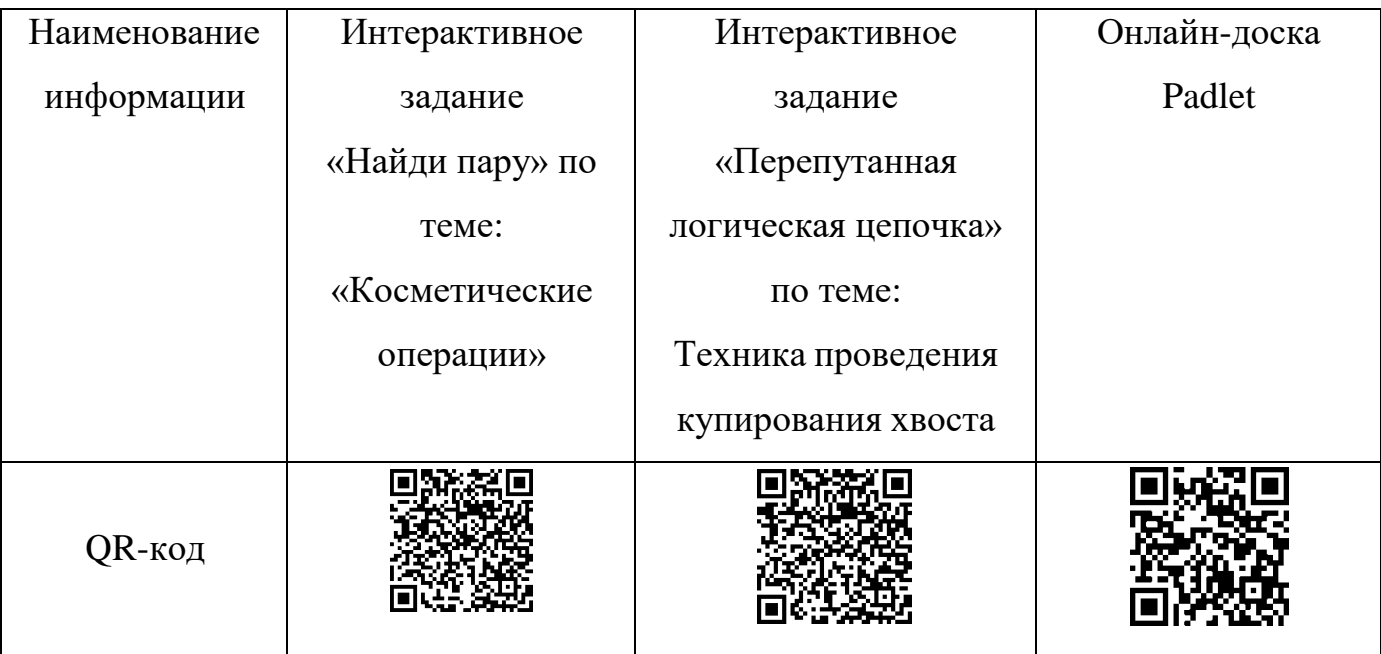

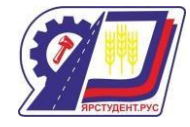

Фото 2

Выполнение интерактивного задания «Найди пару»

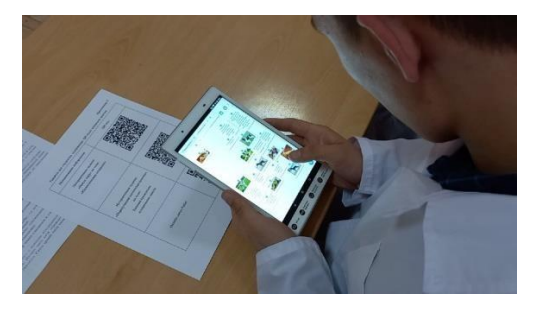

Фото 3

Скрины интерактивного упражнения «Найди пару», созданного в LerningApps.org по теме «Косметические операции»

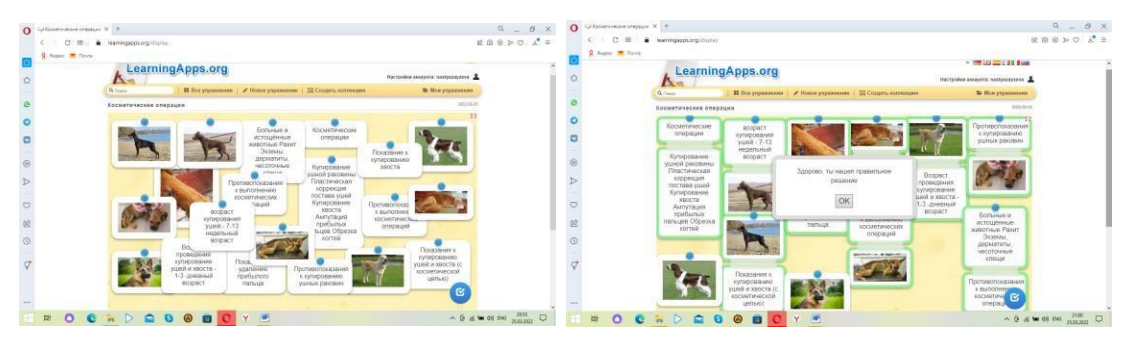

3. Затем студенты просматривают видеофильм (созанный студентами техникума на производственной практике) «Купирование хвоста» на онлайн – доске. И обсуждают его. Решаются проблемные ситуации.

4. Следующий этап работы – самостоятельная практическая работа студентов отработка умений накладывания швов на тренажере для наложения швов.

Фото 4

Накладывание швов на тренажере

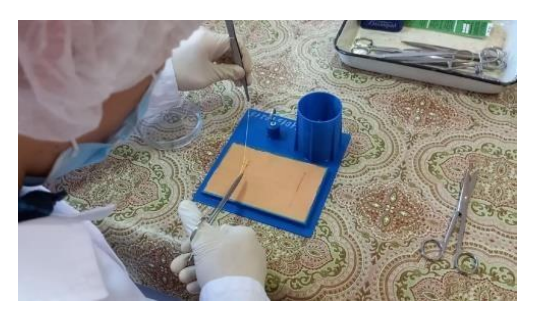

5. На этапе систематизации полученных знаний используется интерактивное задание «Перепутанная логическая цепочка», созданное в сервисе LerningApps.org. На сервис LerningApps.org студенты переходят, используя QR- код.

Фото 5

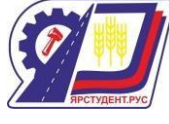

Скрины интерактивного упражнения «Перепутанная логическая цепочка», созданного в LerningApps.org по теме «Техника проведения купирования хвоста»

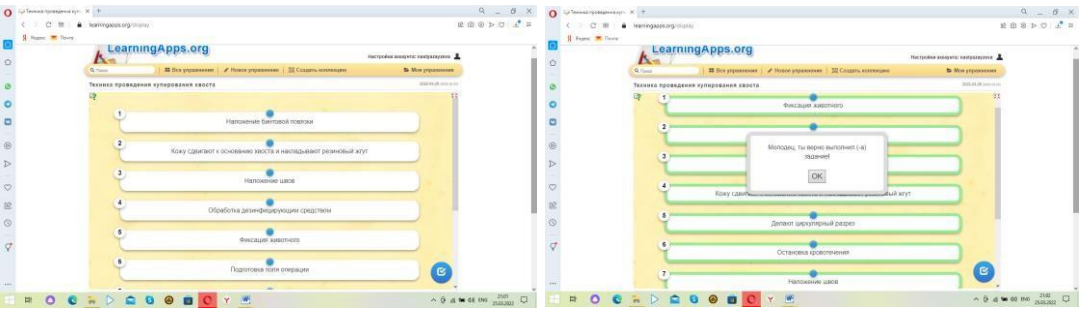

6. На стадии рефлексии примененяется обратная связь – лайки и комментарии студентов на онлайн – доске, на коротую переходят, импользуя QR- код.

7. В качестве закрепления материалов пройденной темы, предлагается студентам представить материал в виде инфографики.

Фото 6

Примеры выполнения домашнего задания, выполненного с использованием онлайн конструктора CANVA.COM

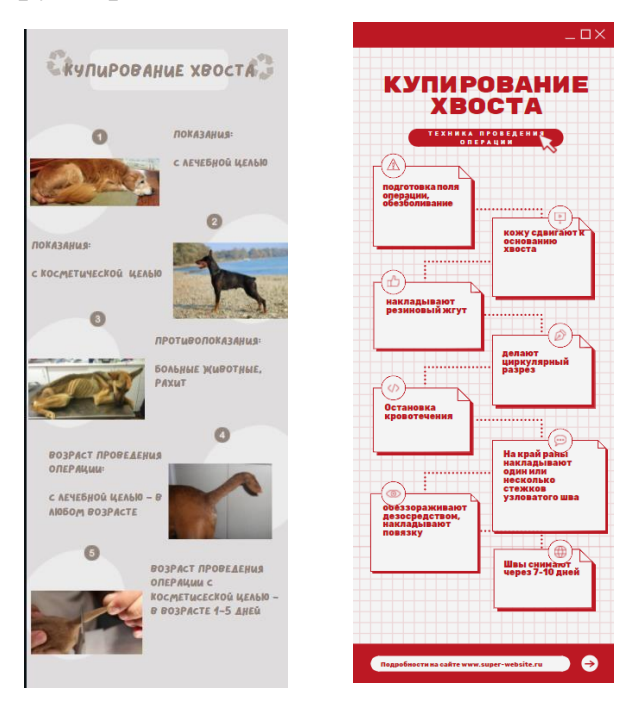

Использование разнообразных различные современные образовательные технологии, в т.ч. цифровых способствют повышению эффективности и качеству обучения.

Список источников информации

1. [https://ru.padlet.com](https://ru.padlet.com/)

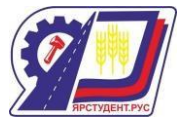

- 2. [https://www.canva.com/ru\\_ru/sozdat/infografika/](https://www.canva.com/ru_ru/sozdat/infografika/)
- 3. [https://learningapps.org](https://learningapps.org/)
- <span id="page-20-0"></span>4. <https://infourok.ru/masterklass-rkod-v-obrazovatelnom-processe-2694430.html>

#### **Использование игровых технологий на уроках химии**

#### **Имамутдинова Лилия Дамировна**

преподаватель химии и биологии

ГБПОУ «Губернский техникум м.р. Кошкинский»

[imamutdinova.1967@yandex.ru](mailto:imamutdinova.1967@yandex.ru)

Игровое обучение - это форма учебного процесса в условных ситуациях, направленная на воссоздание и усвоение общественного опыта во всех его проявлениях: знаниях, навыках, умениях, эмоционально-оценочной деятельности, развития способностей ребѐнка и формирования универсальных учебных действий, таких как

целеполагание, планирование, прогнозирование, контроль, коррекция, оценка, саморегуляция, в программах предусмотрены активные формы работы, направленные на

вовлечение учащихся в динамическую деятельность, на обеспечение понимания ими теоретического материала и развития интеллекта, приобретения практических навыков самостоятельной деятельности.

Специфику игровой технологии в значительной степени определяет игровая среда: различают игры с предметами и без предметов, настольные, компьютерные и с ТСО.

Результативность дидактических игр зависит, во-первых, от систематического их использования, во-вторых, от целенаправленности программы игр в сочетании с обычными дидактическими упражнениями.

В подростковом возрасте наблюдается обострение потребности в создании своего собственного мира, стремление к взрослости, бурное развитие воображения, фантазии, появление стихийных групповых игр.

Особенностями игры в старшем школьном возрасте является нацеленность на самоутверждение в обществе, стремление к розыгрышу, ориентация на речевую деятельность.

21

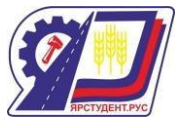

Использование дидактических игр в обучении имеет ряд психологических особенностей. Важнейший психологический секрет игры в том, что она обязательно должна быть построена на интересе, удовольствии. Игра должна вызывать веселое настроение, удовлетворение от удачного ответа. Важно, чтобы цель игры была достижимой, а оформление по возможности, красочным и разнообразным.

Игры позволяют учесть особенности памяти. В процессе интересной работы и эмоциональной деятельности происходит непроизвольное запоминание. Игры также дают возможность развивать мышление учащихся, совершенствовать мыслительные операции анализа, синтеза, обобщения, конкретизации.

В играх обязателен элемент соревнования, который всегда приводит к повышению самоконтроля учащихся, их активации, четкому соблюдению установленных правил. В таких играх им важны победа или выигрыш, которые представляют собой достаточно сильный мотив, побуждающий к деятельности и дальнейшему участию в игре.

С 1989 г. в своей работе на уроках и во внеурочной деятельности по химии, в зависимости от цели деятельности, тематики занятий использую игровую технологию целостно или ее элементы. Считаю, что применение данной технологии способствует развитию активности в процессе обучения и самообучения.

Апробирую разные формы внеклассной работы и внеурочной деятельности: творческие конкурсы, ассоциация «Веселые химики», КВН в рамках предметных недель, занимательных уроков, дистанционных конкурсов.

Провожу открытые мероприятия (мастер-классы, общешкольные мероприятия по воспитательной работе, по внеурочной деятельности учащихся) для общественности и педагогического сообщества.

При подготовке к игре можно использовать мультимедийную презентацию с использованием триггеров (или «горячая зона» – объект на слайде, щелчок по которому анимирует его), интерактивную игру с возможностью перемещения объектов.

При любых формах работы (работа в парах, группах, индивидуальная) игра предполагает интерактивный метод обучения.

Игровая деятельность используется в следующих случаях:

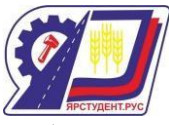

 в качестве технологии для освоения понятия, темы и даже раздела учебного предмета;

 в качестве элементов (иногда весьма существенных) более обширной технологии (лекционно-семинарская зачетная система);

 в качестве одной из нескольких сочетаемых технологий (ИКТ и игровые технологии)

 в качестве урока (занятия) или его части (введения, объяснения, закрепления, упражнения, контроля);

в качестве технологий внеклассной работы (коллективные творческие дела).

Игра в учебном процессе при изучении химии

Знание химии – это не только знание фактов и теорий, о которых рассказывается на уроках и в учебнике, но и умение объяснять химические явления в окружающей жизни.

Умение учителя вызвать интерес к предмету – одно из условий успешного обучения. Игра «в значительной степени является основой всей человеческой культуры», - писал А.В.Луначарский. Именно в игре ребенок активно мыслит, чувствует и творит свободно.

Дидактическая игра позволяет ярко реализовать все ведущие функции обучения: обучающую, воспитывающую и развивающую.

Идеи, лежащие в основе отдельных игр («Химическое домино», «Семерочка», «Химическая азбука»), представлены в описании общих дидактических игр. В данной работе они представляют более развитую структуру с учетом предметной принадлежности. Такие варианты игр, как «Самый наблюдательный», «Третий лишний», «Найди меня», были разработаны и используются в течение многих лет. Творческие работы и проекты студентов. Использование игр на уроках химии показывает востребованность учащимися данной технологии.

Список источников информации

1) Шкилева О.А. Современные технологии обучения химии: учеб. - метод. Пособие. - Волгоград: Изд-во ВГПУ «Перемена», 2019.

2) Маркова А.К., Матис Т.А., Орлов А.Б. Формирование мотивации учения.Книга для учителя – М: Просвещение, 2018

3) Штемплер Г.И. Дидактические игры при обучении химии. М: Дрофа, 2021

23

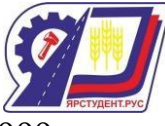

4) А.А. Тыльдсеп, В.А. Корк « Мы изучаем химию», изд. «Просвещение». 1999г

5) Библиотечка «Первого сентября», изд . дом «Первое сентября» .2020г. «Первоначальные химические понятия». «Я иду на урок химии».

#### **Воспитание двигательных способностей**

#### **Казанчян Ваче Акопович**

Тренер преподаватель

<span id="page-24-0"></span>Чтобы рассмотреть комплексное воспитание двигательных способностей следует ответить на вопрос: сколько двигательных способностей существует?

Анализ современных исследований и взглядов позволяет рассматривать комплексное воспитание двигательных способностей как структуру, включающую несколько основных подсистем

 силовые способности: собственно-силовые способности, характеризующиеся показателями максимальной (абсолютной) силы и относительной силы, а также скоростно-силовые способности, характеризующиеся показателями быстрой силы, взрывной силы, стартовой силы, ускоряющей силы, уступающей и преодолевающей силы, где наряду с ними выделяют так называемую силовую выносливость, иногда характеризующуюся показателями локальной мышечной выносливости;

 скоростные способности: быстрота двигательной реакции (простая и сложная: реакция выбора и на движущийся объект), быстрота одиночного движения, частота движений, скорость целостного локомоторного движения, где порой ее снижению содействует так называемый скоростной барьер;

 выносливость, общая выносливость, специальная выносливость конкретному виду деятельности;

гибкость, активная гибкость, пассивная гибкость;

 ловкость как система координационные способностей: способность точно соизмерять и регулировать пространственные, временные и динамические параметры движений — дифференцированность; способность без лишней мышечной напряженности (скованности) поддерживать позу и выполнять двигательные действия; способность поддерживать равновесие, а также точность, меткость, подвижность, прыгучесть, ритмичность, пластичность и другие.

#### 1. ЧТО ОЗНАЧАЕТ БЫТЬ СИЛЬНЫМ?

Это означает, что человек способен преодолеть внешнее сопротивление посредством мышечных усилий. Такие мышечные усилия называют мышечными

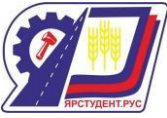

напряжениями, которые бывают двух форм в зависимости от изменения длины мышц: динамической формой сокращения и статической формой сокращения.

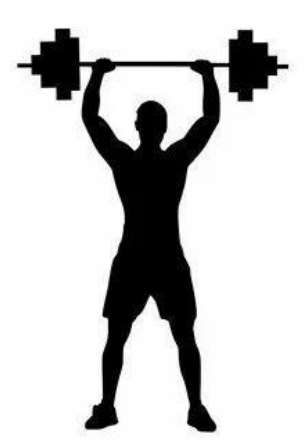

Динамическая форма сокращения может быть трех видов в зависимости от внешнего проявления активности мышц:

- преодолевающий режим. Это когда внешняя нагрузка на мышцу меньше его напряжения. Движение в этом случае происходит с ускорением, мышца выполняет положительную внешнюю работу, а тип мышечного сокращения называется миометрическим режимом;

- преодолевающий режим, одна из разновидностей мышечного сокращения, где соотношение внешней нагрузки и напряжения мышц соответствует, а а движение в суставах происходит без ускорения. Такое условие обеспечивается специальными тренажерными устройствами, а тип мышечного напряжения называется изокинетическим;

- уступающий режим, если внешняя нагрузка на мышцу больше, чем ее напряжение. Мышца удлиняется, движение в суставах происходят с замедлением, мышцы выполняют отрицательную работу. Этот режим работы именуют плиометрическим.

Статическая форма сокращения возникает в случаях, когда внешняя нагрузка равна мышечному напряжению. Тогда мышцы развивают напряжение, не изменяя своей длины. Этот режим работы именуют удерживающим или изометрическим.

Таким образом, чтобы быт сильным, нужно уметь проявлять все формы мышечного напряжения.

#### 2. ОТ ЧЕГО ЗАВИСЯТ СИЛОВЫЕ СПОСОБНОСТИ

Силовые способности зависят от регуляции напряжения мышц. Регуляция напряжения мышц зависит от ряда факторов:

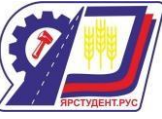

- личностно-психологического, т.е. готовности человека реально проявить волевое усилие к интенсивному мышечному напряжению;

- центрально-нервного и периферического отдела двигательной системы, выражающиеся в интенсивности, в том числе частоте импульсов, посылаемых к мышцам из центральной нервной системы (ЦНС);

- Собственно- мышечные, определяющие физиологическую и механическую мощность, производимой мышцами работы. К ним относятся сократительные свойства мышц, физиологический поперечник и масса мышц; качество мышечной координации.

Таким образом, в основе силовых способностей лежит целая совокупность факторов.

3. КАКИМИ СРЕДСТВАМИ РАЗВИВАЕТСЯ СИЛА.

Средства, развивающие силу, делятся на 2 группы.

- упражнения, с внешним сопротивлением, создаваемым:

А) весом предмета

Б) противодействием партнера

В) сопротивлением упругих предметов

Г) сопротивлением внешней среды и различных технологических устройств

- упражнения, отягощенные весом собственного тела.

В настоящее время практика силовой подготовки спортсмена включает обе эти группы упражнений, но применяются они ро-разному в зависимости от режима работы мышц, т.е. в виде статических или динамических упражнений.

4.КАКИМИ СПОСОБАМИ РАЗВИВАЕТСЯ СИЛА.

Существует 4 способа развития силы, которые соответствуют развиваемым видам силовых способностей.

- 1) Метод повторных усилий до отказа;
- 2) Метод максимальных усилий;
- 3) Метод динамических усилий;
- 4) Метод статических усилий.

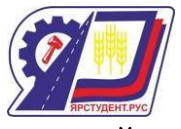

Для первого метода характерна длительная работа порядка 10-15 повторений до отказа. Он эффективен на начальном этапе развития силы. Этот метод ценен и тем, что позволяет освоить еще и структуру движения, избежать травм.

Для второго метода свойственна работа с отягощением, равным 75-100% от максимально поднимаемого веса. Этот метод максимальных усилий позволяет добиться эффекта быстро в 1-3 повторах, но он является основным для лиц с хорошим исходным уровнем силы или регулярно занимающихся силовыми упражнениями.

Для третьего метода соответствует работа с малым весом, нос бльшой скоростью. Он предполагает кратковременную работу ( в течение 30 сек – 1 мин) по перемещению предметов небольшого веса с высокой скоростью. Естественно, столь кратковременная работа предопределяет и кратковременное напряжение нервномышечного аппарата. Отсюда и сравнительно малый эффект третьего метода в развитии силы.

Для четвертого метода характерны упражнения статического характера, выполняемые в течение 6 секунд с приложением усилия, равного 2/3 от максимального. Этот метод достаточно эффективен в развитии силы, но для этого необходимо создать ряд условий. Принимая статическую позу, надо удерживать ее в течение 5-20 секунд, развивать напряжение мышц. Наиболее целесообразно в одном тренировочном занятии использовать 6-7 упражнений с повторением каждого из них 2-3 раза.

Наиболее же эффективной методикой развития силы, как показал опыт, является классическая схема, разработанная в прошлом столетии Делормом и Уткинсом.

Для занятия по их методике необходимо определить отягощение, равное 10 ПМ (повторный максимум), т.е. такой вес, который можно поднять 10 раз. В первом подходе выполнятся 10 повторений с отягощением, равным 50% от 10 ПМ, во втором подходе – с отягощением, равным 75 % и в третьем – с отягощением, равным 10 ПМ.

Такая схема лежит в основе многих систем атлетической гимнастики.

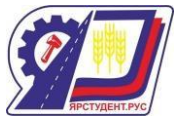

# <span id="page-28-0"></span>**Применение исследовательского подхода на уроках химии с использованием**

## **электронных образовательных ресурсов**

#### **Коновалова Ольга Александровна**

преподаватель

ГАПОУ "Новокуйбышевский гуманитарно-технологический колледж" [konolga1969@mail.ru](mailto:konolga1969@mail.ru)

В преподавании естественных наук, в частности химии, главная задача состоит в том, чтобы пробудить у обучающихся интерес к процессу научного познания, научить их задавать вопросы и самостоятельно искать на них ответы, объяснять полученные результаты и на их основе делать выводы.

Развитие универсальных учебных действий помогает обучающемуся почти в буквальном смысле объять необъятное, объяснить необъяснимое, дает возможность самостоятельного получения новых знаний, умений и компетентности, включая организацию самого процесса усвоения, т.е. умения учиться.

Одной из форм организации деятельностного подхода в обучении химии является исследовательская деятельность обучающихся, в процессе которой идет воспитание творческой личности, способной самостоятельно приобретать знания и умения, свободно применять их в своей деятельности [3].

Наиболее важными видами исследований обучающихся по химии являются:

• решение качественных химических задач;

• решение химических, физико-химических и химико-технологических проблем;

• поисковая деятельность и написание рефератов;

• самостоятельное прогнозирование и моделирование химических процессов и реакций;

• проектная деятельность [1].

Следует отметить, что под исследовательской деятельностью следует понимать не только создание исследовательских проектов в рамках учебных предметов или внеурочной деятельности, где результат заранее неизвестен, но и урок-исследование, который ограничен временными рамками.

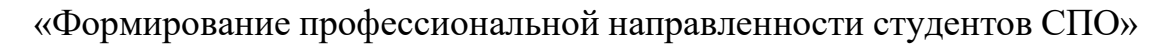

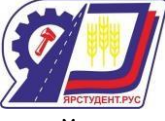

Перед обучающимися ставится исследовательская задача, решение которой, в подавляющем большинстве случаев, известно только преподавателю. Таким образом, результатом урока-исследования будет получение новых знаний, добытых в процессе самостоятельной деятельности [2].

При проведении уроков различных типов я использую исследовательский метод. Данный метод предполагает наличие проблемных вопросов, позволяющих организовать творческое применение предшествующей и усвоение последующей информации, умений правильного формулирования выводов, закрепление необходимых знаний, умений, навыков; наличие демонстрационных экспериментов, способствующих развитию наблюдательности, умений объяснять наблюдаемые явления, устанавливать причинноследственные связи; лабораторных работ, формирующих у обучающихся практические умения и умения рационального использования учебного времени, развивающие самостоятельность.

Современные реалии жизни (необходимость внедрения в обучение дистанционных технологий, невозможность проведения экспериментов в связи с эпидемическими ограничениями и т. д.) диктуют необходимость внедрения в практику преподавания химии ЭОР.

Применение компьютерных технологий позволяет значительно повысить качество учебных демонстраций. Современное проекционное оборудование дает возможность показа физических, химических и других процессов с большим увеличением и разрешением, что является немаловажным фактором для обеспечения наглядности учебного материала. Особенно важно их применение в тех случаях, когда нельзя осуществить прямой эксперимент [5].

Например, при проведении урока по теме «Моносахариды. Глюкоза» мной используются исследовательский метод и компьютерные технологии одновременно.

На этапе актуализации опорных знаний предлагаю студентам вспомнить из курса биологии, какие органические соединения входят в состав живой клетки и предлагаю им решить задачу. Решив еѐ, студенты приходят к выводу, что формула этого вещества -  $C_6H_1O_6$ . Обращая их внимание на количественное соотношение атомов в молекуле, мы приходим к выводу, что данное вещество можно отнести к группе углеводов.

30

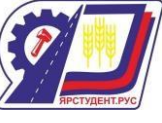

Этап изучения нового материала начинаю с просмотра видеоролика, в котором описываются физические свойства глюкозы, в частности растворимость в воде. Прошу студентов описать физические свойства вещества, его цвет, агрегатное состояние, вкус, растворимость в воде. И оформить результат в виде таблицы.

Затем студентам предлагаю несколько вопросов, подводящих их к проблемной ситуации по определению функциональных групп входящих в состав молекулы глюкозы.

Для этого им предлагается к просмотру три ролика. Ролики демонстрируются без звукового сопровождения, только с моими комментариями. В первом фрагменте показана реакция глюкозы с гидроксидом меди на холоде. Наблюдая реакцию, студенты делают вывод, что в глюкозе должны быть спиртовые группы, так как данная реакция будет

качественной для многоатомных спиртов. Во втором фрагменте используются те же реагенты, но реакция протекает при нагревании. Наблюдая выпадение характерного осадка, делается вывод о наличии в веществе альдегидной группы. В третьем фрагменте студентам предлагается понаблюдать за реакцией «серебряного зеркала», и вывод об альдегидной группе подтверждается.

Общий вывод: глюкоза – альдегидоспирт.

Затем я предлагаю студентам самим попробовать составить структурную формулу глюкозы и сравнить ее с истинной.

На этапе закрепления знаний студентам предлагается к просмотру еще один видеоролик, в котором исследуются свойства виноградного сока и раствора меда в воде. По результатам просмотра они должны сделать вывод о присутствии глюкозы в данных продуктах.

В условиях видеоэксперимента соблюдены все требования, предъявляемые к демонстрационному эксперименту:

- наглядность;
- простота;
- безопасность эксперимента;
- надѐжность;
- необходимость объяснения эксперимента;
- техника выполнения эксперимента.

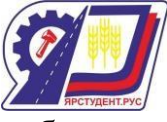

Несомненными достоинствами демонстрационного видеоэксперимента следующие факты:

опыту соответствует заранее определенный промежуток времени,

 опыт будет заведомо успешным, что не всегда возможно в режиме реальной демонстрации,

при наличии большого экрана опыт можно легко наблюдать всем студентам,

всегда есть возможность повтора эксперимента,

 опыт сопровождается закадровым комментарием, при отсутствии такового может комментироваться преподавателем,

 есть возможность демонстрации нескольких разных опытов, требующих разного оборудования, посуды, реактивов,

возможность использования в заочном и дистанционном формате.

Проведение урока с использованием демонстрационного эксперимента в режиме online или в записи обеспечивает высокую степень наглядности изучаемого материала, позволяет подготовить студентов к проведению самостоятельного проведения эксперимента.

Исследовательская деятельность может вызвать затруднения, но способствует развитию самостоятельности.

Самостоятельная работа при использовании данной модели обучения носит не исполнительный характер, а исследовательский, заданный через систему специально отобранных проблемных задач. Познавательная активность обучающихся вызвана в этом случае внутренней мотивацией, желанием найти неизвестное, что сопровождается положительным эмоциональным настроем. Исследовательская работа обучающихся занимает больше времени, чем выполнение заданий по образцу. Однако затраты времени впоследствии компенсируются продуктивной и творческой деятельностью

Список источников информации

.

1.Дендебер, С.В. Современные технологии в процессе преподавания химии. Развивающее обучение, проблемное обучение, проектное обучение, кооперация в

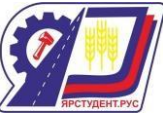

обучении, компьютерные технологии / С. В. Дендебер, О. В. Ключникова. - М.: 5 за знания, 2007. - 112 с

2. Савенков, А. И. Психология исследовательского обучения. / А. И. Савенков // Москва, Академия развития. 2005 г. 450с.

3. Степанова, М. В. Учебно-исследовательская деятельность школьников в профильном обучении: методическое пособие для учителей / М. В. Степанова. – М.: Просвещение, 2006. - 96 с.

4. Степин Б.Д. Занимательные задания и эффективные опыты по химии. - М.: Дрофа, 2002.,96с.

5.Шабанова И. А. Внедрение исследовательского принципа в процессе обучения химии. URL[:https://urok.1sept.ru/articles/104157](https://urok.1sept.ru/articles/104157) (дата обращения 29.03.2022)

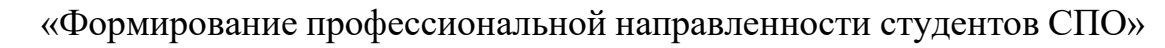

<span id="page-33-0"></span>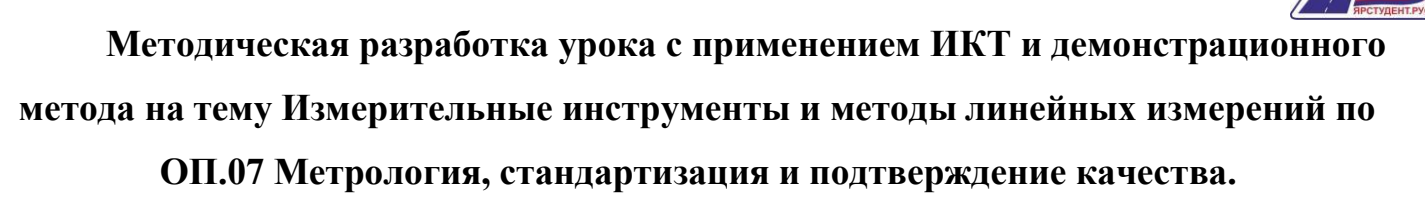

#### **Корабельников Василий Николаевич**

преподаватель

ГБПОУ СО «Кинель-Черкасский

сельскохозяйственный техникум»

с. Кинель-Черкассы

[vasilijj-korabelnikov@rambler.ru](mailto:vasilijj-korabelnikov@rambler.ru)

Учебная дисциплина Метрология, стандартизация и подтверждение качества является общепрофессиональной, устанавливающей базовые знания для усвоения профилирующих дисциплин специальности 35.02.16 Эксплуатация и ремонт сельскохозяйственной техники и оборудования. Последние достижения метрологии как науки позволили создать разнообразные системы контроля и измерений, обладающими высокими эксплуатационными свойствами. Их применение в технологическом процессе,

упрощает диагностирование и ремонт техники что требует наличие на производстве высококвалифицированных специалистов, которые имеют для этого необходимые знания.

В условиях рыночных отношений требуются специалисты предприимчивые, деловые, умеющие быстро адаптировать в изменяющих условиях, способных к риску, самостоятельному выбору сферы деятельности, применению ответственных решений.

В этих условиях возрастает роль активных методов, средств и приемов обучения, направленных на развитие аналитического мышления, активизацию процесса обучения и его участников, развитие способностей ставить проблемы и организовывать работу по их успешному решению.[1]

Активные методы обучения учат принимать решения в условиях неопределенности или на основе неполной информации.

Большинство методов активного обучения направлены на замещение реального опыта, воссоздание реальной производственной, хозяйственной обстановки и имитации деятельности занятого в нем персонала.

34

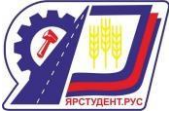

Целесообразность обращения преподавателя к использованию нетрадиционных, активных методов в обучении определяется тем, что они несут в себе черты как учебной так и профессиональной деятельности. За счет этого происходит более глубокое усвоение учебного материала.

Поиск новых, нетрадиционных форм обучения направлен на придание учебновоспитательному процессу большей гибкости, оперативности, освобождение от штампов, заорганизованности.

Появление нетрадиционных форм обучения связывают сегодня с идеей децентрализации функции преподавателя (т.е. частичную передачу студентам преподавательских функции: планирование, управление анализ).

К нетрадиционным видам уроков относится большое разнообразие уроков, основанных на совместной деятельности преподавателя и студентов, на совместном поиске, на эксперименте по обработке новых приемов с целью активизации обучения, повышения эффективности учебно-воспитательного процесса.[2]

По дисциплине Метрология, стандартизация и подтверждение качества важнейшей задачей применения современных образовательных технологий является вовлечение каждого студента в практическую, полезную каждому деятельность.

Большие возможности реализации современных образовательных технологий заложены при проведении занятий с комплексным использованием информационных технологий и демонстрации действующих макетов.

Демонстрации являются важнейшим средством реализации принципа наглядности обучения. Применение методов этой группы на занятиях даѐт возможность студентам воспринимать предметы, явления, процессы в натуральном виде или их изображения. И в том и в другом случае демонстрации могут быть статическими и динамическими. Они способствуют созданию чувственной, основы приобретаемых знаний, благодаря чему формируются правильные представления об изучаемых процессах, явлениях и предметах. Во всех случаях демонстрации сопровождаются объяснением, беседой.

Цель урока с применением электронных средств и демонстрацией практического опыта – научить студентов самостоятельно работать с информационной средой, развивать логическое мышление, умение обобщать знания и принимать решения.

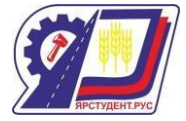

«Формирование профессиональной направленности студентов СПО» Формируемые компетенции:

ПК1.3 Поддерживать режимы работы и заданные параметры электрифицированных и автоматических систем управления технологическими процессами

ПК3.1 Осуществлять техническое обслуживание электрооборудования и автоматизированных систем сельскохозяйственной техники.

ПК3.2 Диагностировать неисправности и осуществлять текущий и капитальный ремонт электрооборудования и автоматизированных систем сельскохозяйственной техники.

ОК 1. Понимать сущность и социальную значимость своей будущей профессии, проявлять к ней устойчивый интерес

ОК 2. Организовывать собственную деятельность, выбирать типовые методы и способы выполнения профессиональных задач, оценивать их эффективность и качество.

ОК 5. Использовать информационно-коммуникационные технологии в профессиональной деятельности.

ОК 9. Ориентироваться в условиях частной смены технологий в профессиональной деятельности.

Актуальность темы состоит в том, что при эксплуатации машинно-тракторного парка проводится ремонт и регулировка, и техническое обслуживание. И для этого необходимо знать и уметь применять различный измерительный инструмент. Для того чтобы повысить надежность и работоспособность механизмов машин в мастерских постоянно проверяют размеры (заготовок, изделий) с помощью контрольноизмерительных инструментов.

Просматривается видеофильм <https://www.youtube.com/watch?v=AjPOF1jROZE>

Из просмотренного видео можно сделать выводы, что даже небольшая деталь имеет очень важную роль работая в узле или механизме, и к ее изготовлению нужно подходить так же ответственно, как и к другим. Так же можно сказать то, что никакая отрасль народного хозяйства не обходиться без каких либо измерений, вы уже знаете, что любая наука мыслима без меры.

Список использованных источников информации
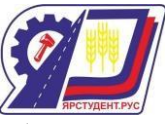

1. Коротков В.С. Метрология, стандартизация и сертификация: учебное пособие для

СПО/ В.С. Коротков, А.И. Афонасов — Саратов: Профобразование, 2017.—186 c.

2. Крылова Г.Д. Основы стандартизации, сертификации, метрологии. -М.: Юнити-Дана, 2017

3. [Педагогика](http://bookmix.ru/book.phtml?id=519629) Авторы: В. А. [Сластенин,](http://bookmix.ru/bookauthor.phtml?kauthor=%C2.%20%C0.%20%D1%EB%E0%F1%F2%E5%ED%E8%ED%3D) И. Ф. [Исаев,](http://bookmix.ru/bookauthor.phtml?kauthor=%C8.%20%D4.%20%C8%F1%E0%E5%E2%3D) Е. Н. [Шиянов](http://bookmix.ru/bookauthor.phtml?kauthor=%C5.%20%CD.%20%D8%E8%FF%ED%EE%E2%3D)

Издательство: [Академия,](http://bookmix.ru/bookpublisher.phtml?s_publisher=%C0%EA%E0%E4%E5%EC%E8%FF) 2018

4. Педагогика : учебное пособие для студентов высших учебных заведений 2-е изд., стер. Н. М. Борытко, И. А. Соловцова, А. М. Байбаков ; под ред. Н. М. Борытко Издательство: Академия ИЦ,2009 ISBN: 978-5-7695-6617-2.

5. Педагогика (1-е изд.) учебник Загвязинский В.И. Издательство: Академия,2011 ISBN: 5769571616

6. Вячаславова О.Ф. Парфеньева Е.И. Зайцев С.А Метрология. Стандартизация и сертификация: учебное пособие СПО, КНОРУС Москва: 2021. – 174с.

7. Электронно-библиотечная система «Университетская библиотека онлайн [Электронный ресурс]

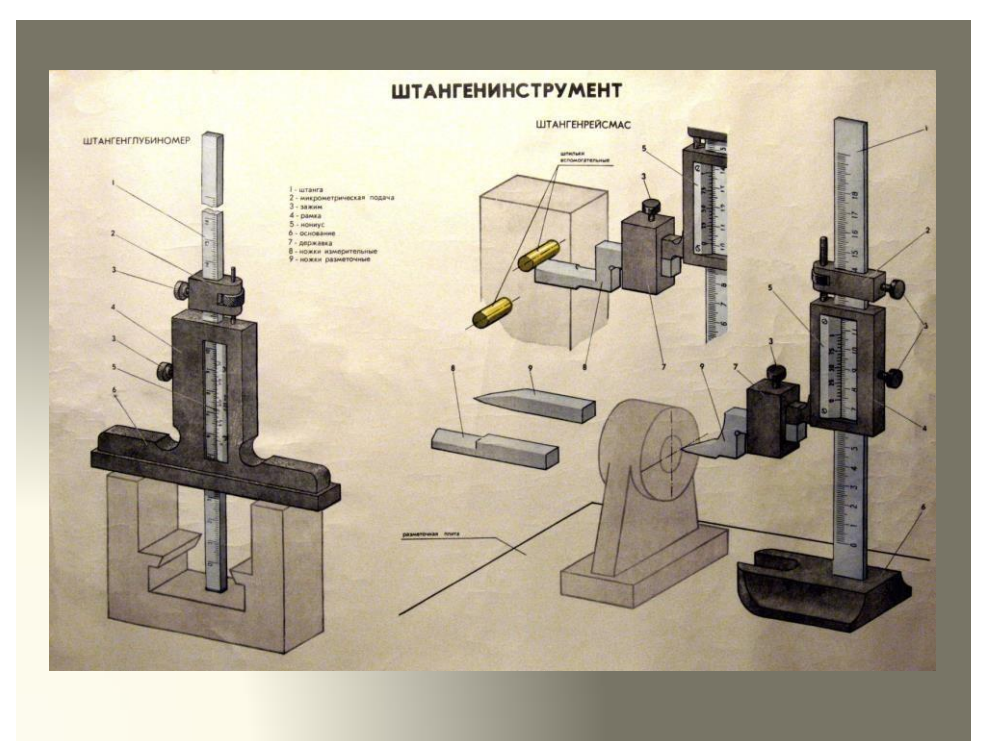

Рисунок 1 - Штангенинструмент

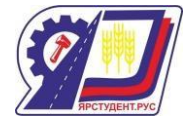

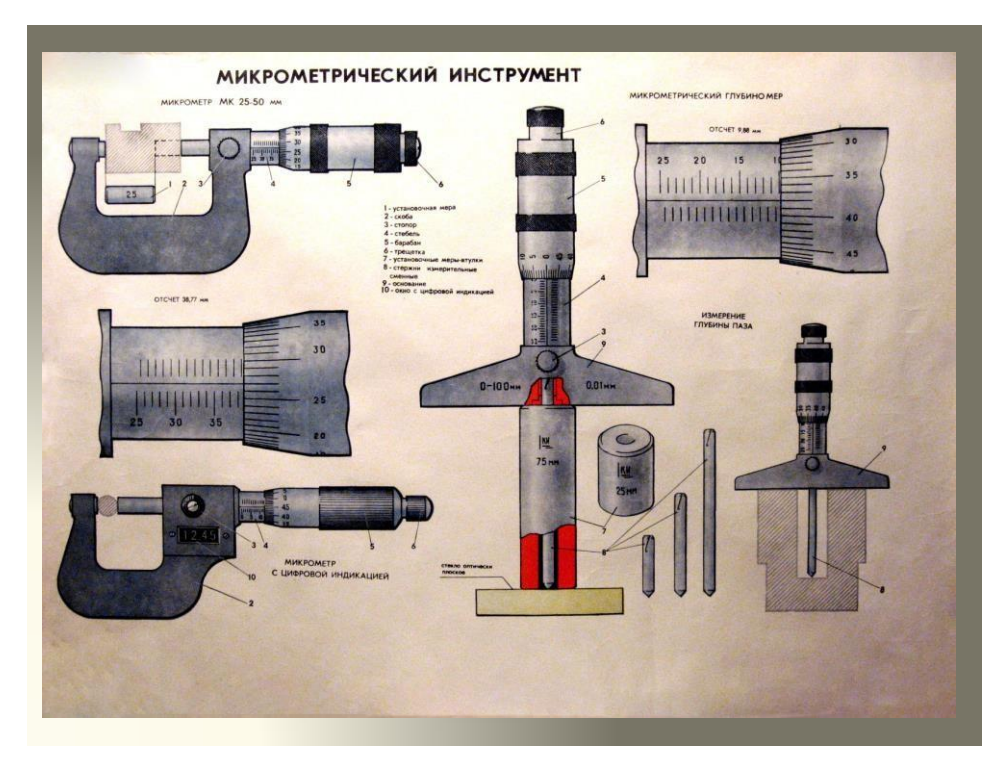

Рисунок 2 – Микрометрический инструмент

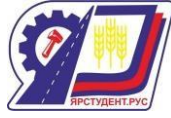

#### **Информационные технологии как основа подготовки конкурентноспособного**

#### **специалиста**

#### **Кузнецова Людмила Владимировна**

преподаватель высшей квалификационной категории ГБПОУ «Кинель – Черкасский сельскохозяйственный техникум»

[ludmila30101969@yandex.ru](mailto:ludmila30101969@yandex.ru)

Для того чтобы соответствовать требованиям современного информационного общества образовательное учреждение должно подготовить выпускника, который является не только хорошим специалистом в своей области, но и в совершенстве владеет общими и профессиональными компетенциями, среди, которых, хочется выделить следующие компетенции [1]:

ОК 4. Осуществлять поиск, анализ и оценку информации, необходимой для постановки и решения профессиональных задач, профессионального и личностного развития.

ОК 5. Использовать информационно-коммуникационные технологии для совершенствования профессиональной деятельности [2].

Целью современного образования в системе СПО является подготовка компетентного специалиста, способного применять полученные во время обучения навыки в профессиональной деятельности. Таким образом, для современного выпускника актуальным является не только приобретение конкретной квалификации, но и владение навыками дальнейшего профессионального самосовершенствования, позволяющего дипломированному специалисту постоянно оставаться конкурентноспособным на рынке труда и активно внедряться в выбранную им профессиональную сферу, при необходимости расширяя спектр трудовой деятельности.

Одним из наиболее актуальных способов формирования профессиональной компетентности выпускников в системе СПО является применение в процессе обучения современных информационных технологий, направленное на дальнейшее развитие навыков самообразования, позволяющих эффективно находить, оценивать, использовать информацию для успешного включения ее в разнообразные виды деятельности.

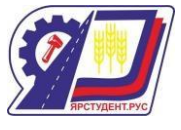

Информационные технологии, наиболее часто применяемые в учебном процессе на сегодняшний день можно разделить на две группы: 1) сетевые технологии, использующие локальные сети и глобальную сеть Internet (например, электронные варианты методических рекомендаций, пособий, дистанционное обучение, обеспечивающее интерактивную связь с обучающимися через Internet и др.); 2) технологии, ориентированные на локальные компьютеры (например, обучающие программы, компьютерные модели реальных процессов, демонстрационные программы, электронные задачники, контролирующие программы, дидактические материалы и др.).

На сегодняшний день существует широкий спектр ПО, с помощью которых, на своих уроках по дисциплинам: «Информационные технологии в профессиональной деятельности», «Прикладная информатика» и «Информатика и ИКТ в профессиональной деятельности» я формирую и развиваю у обучающихся ОК и ПК, необходимые, для их успешности в будущей профессиональной деятельности:

1. Офисные программы (текстовый процессор -Writer, электронные таблицы - Calc, подготовка презентаций - Impress, базы данных - Base, графический редактор - Draw).

- 2. Архиваторы  $(7 Zip)$ .
- 3. Бухгалтерский учѐт (1С:Бухгалтерия).
- 4. Моделирование (Компас 3D).
- 5. Программа для создания тестов (Айрен).
- 6. Программа для записи дисков (CDBurner).
- 7. Программа для создания мультфильмов (Pivot Anivator).
- 8. ИД (Smart Notebook).

Пакеты офисных программ, конечно, применяются на всех практических и лабораторных занятиях для всех специальностей, отличаются лишь формулировки заданий. Например, ЛР № 6 «Создание и форматирование таблиц в текстовом редакторе». Одно из заданий в данной работе звучит следующим образом: «Создайте таблицу «Периодичность и трудоѐмкость технического обслуживания и текущего ремонта подвижного состава». Подсчитайте: 1) периодичность технического обслуживания, тыс. км; 2) удельную трудоѐмкость текущего ремонта, чел.-ч/1000 км» - это задание для студентов, обучающихся по специальности 35.02.16 «Эксплуатация и ремонт

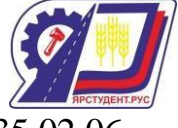

сельскохозяйственной техники и оборудования». Для специальности 35.02.06 «Технология производства и переработки сельскохозяйственной техники и оборудования» аналогичное задание из ЛР № 6 выглядит следующим образом: «Создайте таблицу ингредиентов для выпечки сдобных булочек. Подсчитайте, сколько потребуется ингредиентов в граммах и миллилитрах».

Профессиональные программы, применяются для разных специальностей. Например, практические занятия с использованием программы «1С: Бухгалтерия» проводятся только для студентов, обучающихся по специальности «Коммерция по отраслям». Практические занятия на создание дидактических материалов в программе Smart Notebook проходят у студентов, обучающихся по специальности 44.02.01 «Дошкольное образование». На применении программы Smart Notebook на уроках «Прикладная информатика» и «Информатика и ИКТ в профессиональной деятельности» я хотела бы остановиться подробнее.

Как я уже отмечала, важной отличительной особенностью современного этапа развития общества является его информатизация. Информационные технологии активно внедряются и в систему дошкольного образования, находят все большее применение в практике работы воспитателей и педагогов дошкольных образовательных учреждений. Мультимедийные презентации, компьютерные игровые упражнения на занятиях становятся достаточно привычным явлением и неотъемлемой частью образовательного процесса. Информационно-коммуникационные технологии, интерактивные средства обучения, несут в себе огромные потенциальные возможности для развития ребенка, становления его как полноценной личности, способствуют обогащению его коммуникативного и социального опыта [3].

Современные педагогические технологии в дошкольном образовании направлены на реализацию государственных стандартов дошкольного образования. На смену традиционным методам приходят активные и интерактивные методы обучения и воспитания, направленные на стимулирование разностороннего развития личности ребенка. Решением задачи является использование педагогом интерактивных методов.

Использование интерактивных технологий позволяет перейти от объяснительноиллюстрированного способа обучения к деятельностному, при котором ребенок

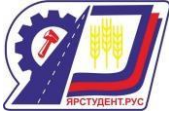

принимает активное участие в данной деятельности. Внедрение компьютерных технологий в новой и занимательной для дошкольников форме, помогает решать задачи речевого, математического, экологического, эстетического развития, а также помогает развивать память, воображение, творческие способности, навыки ориентации в пространстве, логическое и абстрактное мышление.

Сейчас в дошкольных образовательных учреждениях идет активное внедрение интерактивного оборудования в образовательный процесс, которое специально адаптировано под занятия с детьми. Использование интерактивных технологий в воспитательно-образовательном процессе ДОУ предполагает наличие интерактивного оборудования. Это: компьютеры, интерактивные доски, интерактивный пол, интерактивный стол и др.

Современный педагог-воспитатель должен владеть базовыми навыками в области информационно-коммуникационных технологий и творчески применять эти навыки для реализации образовательной программы дошкольного образования. Данная ИКТ – компетентность воспитателя с успехом формируется и развивается на уроках по дисциплинам «Прикладная информатика» и «Информатика и ИКТ в профессиональной деятельности». Этому способствует широкое использование возможностей программы Smart Notebook.

Студентки, работая в программе Smart Notebook, создают для детей ДОУ задания разных видов: на классификацию; на соответствие; «Собери изображение; «Найди лишнее»; «Что сначала, что потом» и др.

Рис.1 Интерактивная игра «Здравствуй, лето!»

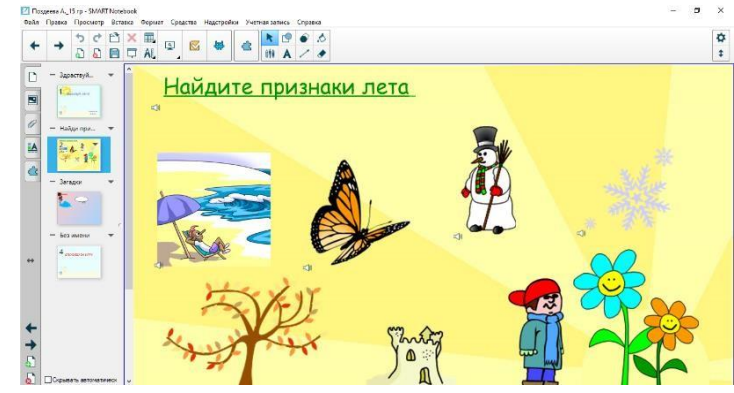

Рис.2 Задание «Кто, что ест?»

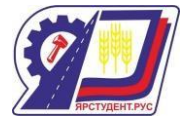

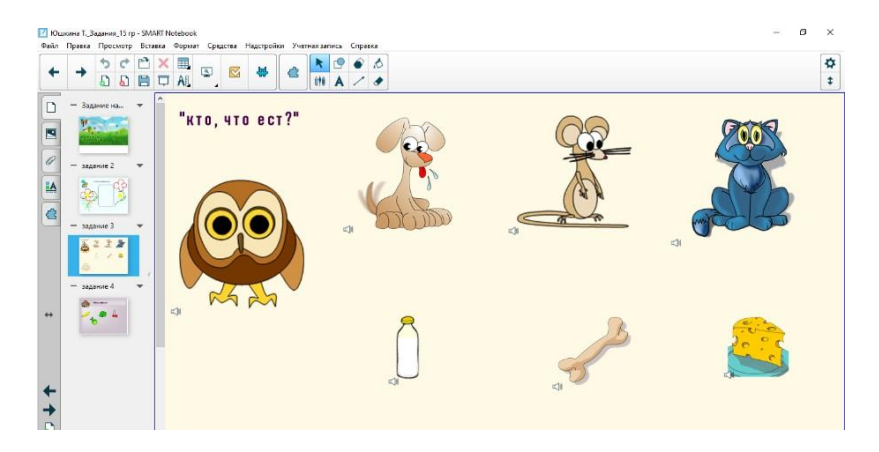

# Рис.3 «Летние загадки»

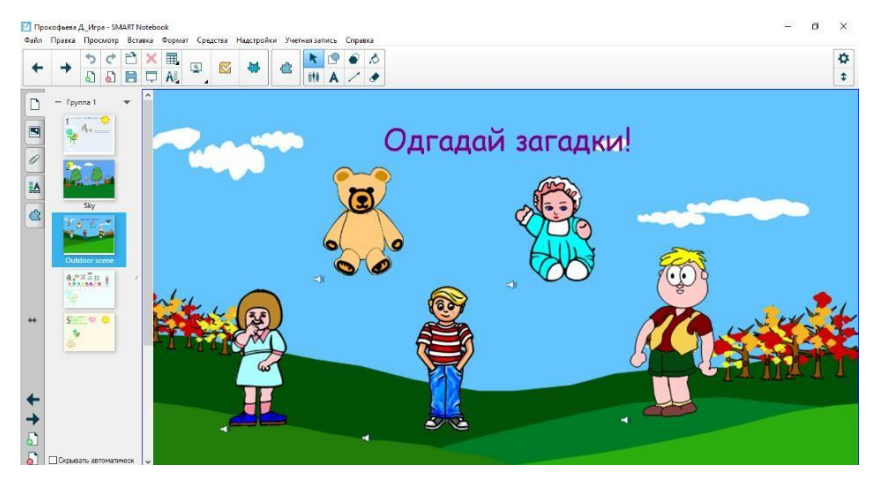

Интерактивная доска предоставляет уникальные возможности для работы и творчества педагога и воспитанника. Интерактивные доски позволяют уйти от чисто презентационной формы подачи материала, экономят время образовательного процесса, повышают эффективность подачи материала.

Информационные технологии, оснащѐнные всеми необходимыми компонентами, в совокупности с правильно отобранными технологиями обучения, использованием интерактивных методов обучения становятся фундаментальной основой современного образования, гарантирующего необходимый уровень качества обучения и воспитания. И, я, как преподаватель дисциплин «Прикладная информатика», «Информатика и ИКТ в профессиональной деятельности» и «Информационные технологии в профессиональной деятельности», веду постоянную работу по созданию условий для реализации компетентностного подхода в обучении, что способствует повышению качества профессиональной подготовки выпускников.

Список источников информации

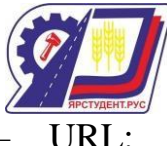

1. Кузнецова Л.В. ИКТ в обучении [Электронный ресурс]. – URL: <https://solncesvet.ru/opublikovannyie-materialyi/informacionno-kommunikacionnye-te/>

2. ФГОС СПО по специальности 44.02.01Дошкольное образование [Электронный ресурс]. – URL: <https://base.garant.ru/70810642/98c63fbcbeeb1362018330a88cb049e2/>

3. Использование ИКТ в практике работы педагога ДОУ [Электронный ресурс]. – URL: <https://www.maam.ru/detskijsad/ispolzovanie-ikt-v-praktike-raboty-pedagoga-dou.html>

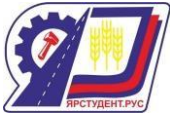

# **PowerPoint – программа для создания образовательных квестов**

# **Мартынова Мария Геннадьевна**

преподаватель I категории

Государственное бюджетное профессиональное образовательное учреждение Самарской области «Алексеевское профессиональное училище» п. Авангард [vfhnsyjdf1984@yandex.ru](mailto:vfhnsyjdf1984@yandex.ru)

Важной целью подготовки студентов профессиональных образовательных организаций в нашем регионе является формирование желания будущего специалиста трудиться по выбранной специальности на территории своего города, Самарской области – на своей малой Родине, заботиться о ее материальном, культурном и духовном развитии и процветании, в связи с этим основной задачей будет формирование профессиональной направленности студентов, которая определяет качество их учебной деятельности, формирование профессионально значимых свойств личности, развитие профессиональных компетенций [1].

Дистанционное обучение открыло для нас много онлайн платформ и интерактивных средств обучения, преподаватели научились использовать в образовательном процессе разнообразные онлайн инструменты, такие как совместные интерактивные онлайн-доски, платформы для создания обучающих игр, приложения для обмена сообщениями в классе, многие сайты и приложения предлагают нам выбрать из готовых образовательных игр и ресурсов для преподавателей те, что более соответствуют целям и задачам того или иного урока.

Но как и прежде самая распространенная и используемая PowerPoint (полное название — Microsoft Office PowerPoint, от [англ. p](https://ru.wikipedia.org/wiki/%D0%90%D0%BD%D0%B3%D0%BB%D0%B8%D0%B9%D1%81%D0%BA%D0%B8%D0%B9_%D1%8F%D0%B7%D1%8B%D0%BA)ower point — убедительный доклад) — программа подготовки [презентаций и](https://ru.wikipedia.org/wiki/%D0%9F%D1%80%D0%BE%D0%B3%D1%80%D0%B0%D0%BC%D0%BC%D0%B0_%D0%BF%D0%BE%D0%B4%D0%B3%D0%BE%D1%82%D0%BE%D0%B2%D0%BA%D0%B8_%D0%BF%D1%80%D0%B5%D0%B7%D0%B5%D0%BD%D1%82%D0%B0%D1%86%D0%B8%D0%B9) просмотра презентаций, являющаяся частью [Microsoft](https://ru.wikipedia.org/wiki/Microsoft_Office) Office и доступная в редакциях для операционных систем [Microsoft](https://ru.wikipedia.org/wiki/Microsoft_Windows) [Windows и](https://ru.wikipedia.org/wiki/Microsoft_Windows) [macOS](https://ru.wikipedia.org/wiki/MacOS) [2] предлагает нам не только создавать обучающие и разнообразные презентации, но и квест-игры.

Игра – это неотъемлемая часть человеческой жизни. Знаменитый ученый Йохан Хѐйзинг даже написал книгу в 1938 году «Homo ludens» («Человек играющий»), в которой он размышляет о роли игры в жизни отдельного человека и в жизни всей человеческой

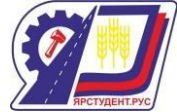

«Формирование профессиональной направленности студентов СПО» цивилизации. Существует огромное разнообразие игр - спортивные, интеллектуальные, компьютерные и другие.

Игровой мир настолько богат и разнообразен, что создать полную классификацию его жанров пока никому не удалось. Тем не менее, одна из разновидностей игр под названием «квест» пользуется большой популярностью и привлекает многих любителей приключений.

Квест – это возможность проявить смекалку и логическое мышление, продемонстрировать свои таланты и получить море положительных впечатлений [3].

Таким образом, сочетая всем нам известную и удобную программу PowerPoint и создав с ее помощью обучающую квест- игру, мы можем дать возможность обучающимся через игровые действия изучить новый материал, закрепить изученное, подготовить студентов к зачету или экзамену, использовать квест-игру как онлайн, раздав каждому или всему классу в режиме как реального времени, так и как домашнее задание, но и офлайн используя то что нам удобно и привычно: компьютер, экран, колонки, проектор. Квесты имеют определенную структуру, ставят определенные цели для их прохождения. Способствуют интеллектуальному и физическому развитию, можно сказать, что это разминка для ума и тела, сжигание калорий и активация скрытого мозгового потенциала будущего профессионала.

Список источников информации

1. [https://cyberleninka.ru/article/n/pedagogicheskie-usloviya-formirovaniya](https://cyberleninka.ru/article/n/pedagogicheskie-usloviya-formirovaniya-professionalnoy-napravlennosti-studentov/viewer)[professionalnoy-napravlennosti-studentov/viewer](https://cyberleninka.ru/article/n/pedagogicheskie-usloviya-formirovaniya-professionalnoy-napravlennosti-studentov/viewer)

2. [https://ru.bmstu.wiki/Microsoft\\_PowerPoint](https://ru.bmstu.wiki/Microsoft_PowerPoint)

3. <https://nsportal.ru/ap/library/drugoe/2020/01/07/kvest-eto-prosto-igra-ili>

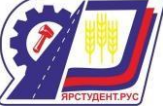

**Разработка виртуального тренажѐра для подготовки к демонстрационному экзамену по стандартам WorldSkills**

### **Немцев Артѐм Алексеевич**

преподаватель

ГБПОУ «Большеглушицкий государственный техникум»

с. Большая Глушица

[artem\\_nemcev@mail.ru](mailto:artem_nemcev@mail.ru)

Эффективное применение виртуальных тренажеров в образовательном процессе способствует не только повышению качества образования, но и экономии значительных финансовых (валютных) ресурсов, создают безопасную, экологически чистую среду [1].

Разработанный виртуальный тренажер представляет собой программный комплекс, позволяющий проводить сборку электрических схем различной сложности на компьютере. Структурная схема тренажѐра представлена на рисунке 1.

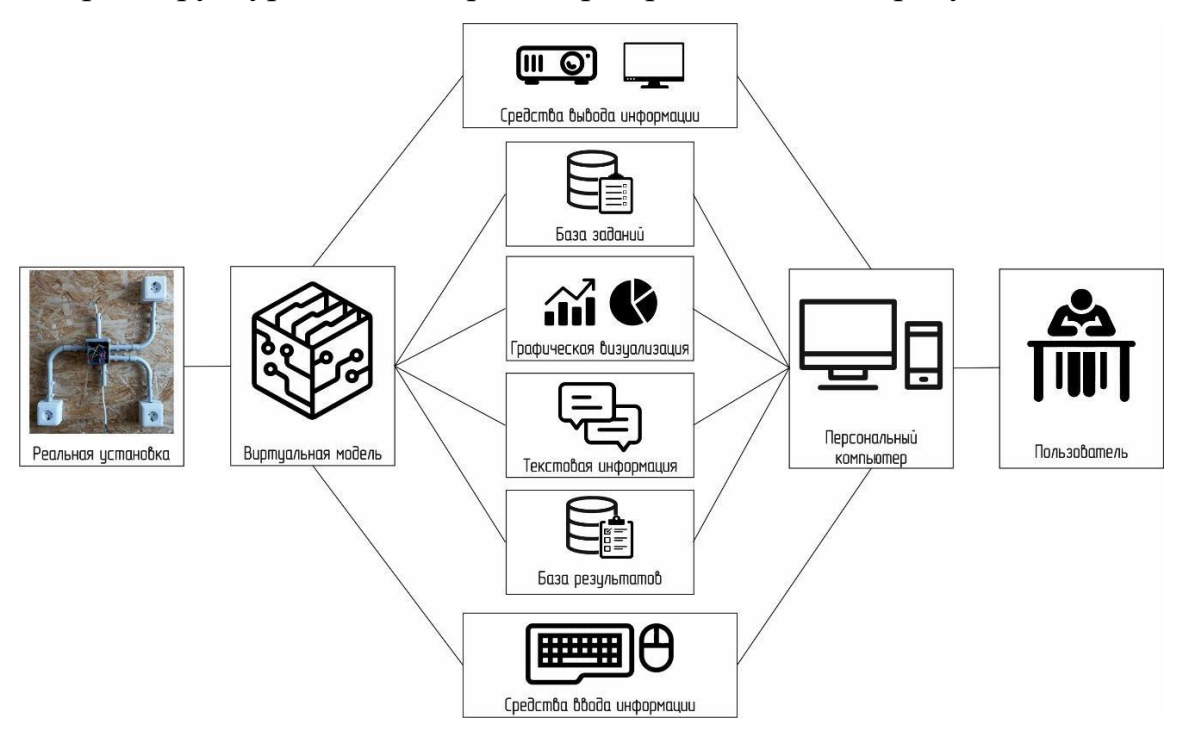

Рис. 1 Структурная схема виртуального тренажера «Коммутация РК»

Анализ и обобщение заданий демонстрационных экзаменов по стандартам WorldSkills в компетенции «Электромонтаж» (Код 1.3) прошлых лет [2], позволил сформулировать базу заданий для работы на виртуальном тренажѐре. Каждое задание

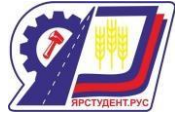

«Формирование профессиональной направленности студентов СПО» содержит принципиальную схему электрической установки и, соответствующую ей, компоновку электрических аппаратов в виде схемы распределительной коробки (рис. 2).

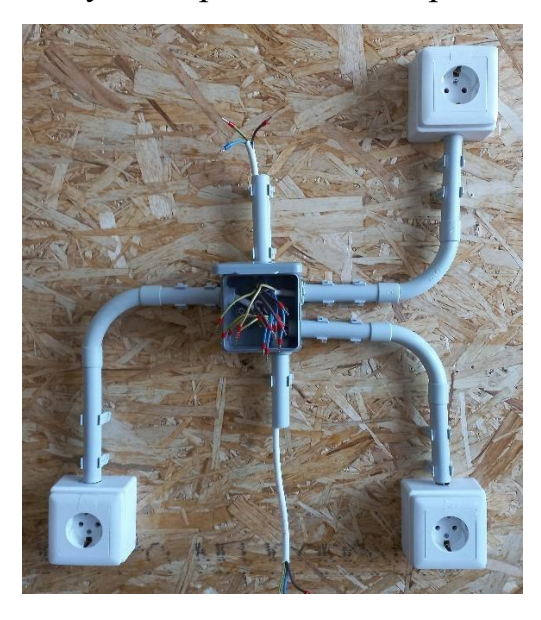

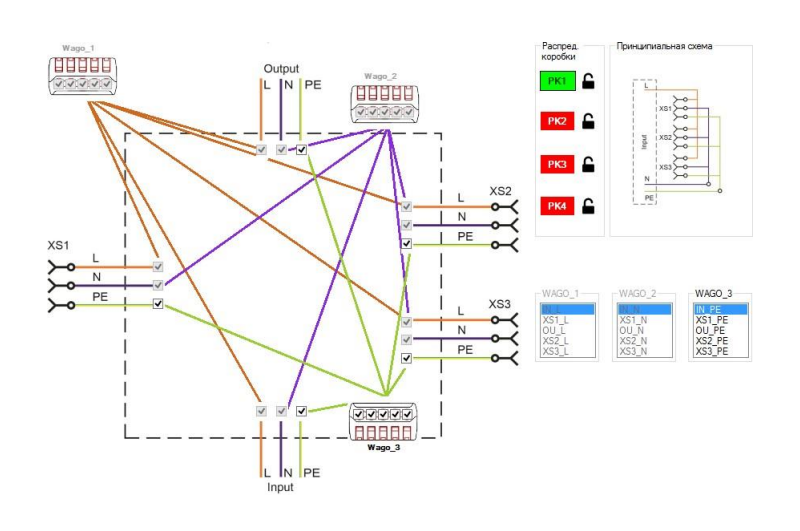

a)  $\qquad \qquad$  6)

Рис. 2. Учебные пособия для отработки навыков коммутации:

а) реальный стенд, б) рабочая область виртуального тренажѐра «Коммутация РК»

Путѐм графической визуализации задания и размещения необходимых элементов интерфейса, тренажѐр формирует рабочую среду, которая воссоздаѐт виртуальную копию реального стенда. Взаимодействие виртуальной модели тренажѐра и пользователя осуществляется при помощи ввода/вывода текстовой информации. Проверка правильности сборки схем реализуется посредством специально разработанного алгоритма. Данные о каждой попытке тренажѐр сохраняет в виде отдельной записи в базе результатов.

Использование виртуального тренажера обеспечивает закрепление навыков коммутации распределительных коробок и позволяет значительно сократить необходимое время подготовки на реальном стенде.

На рисунке 3 показаны перспективные направления применения виртуального тренажера.

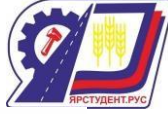

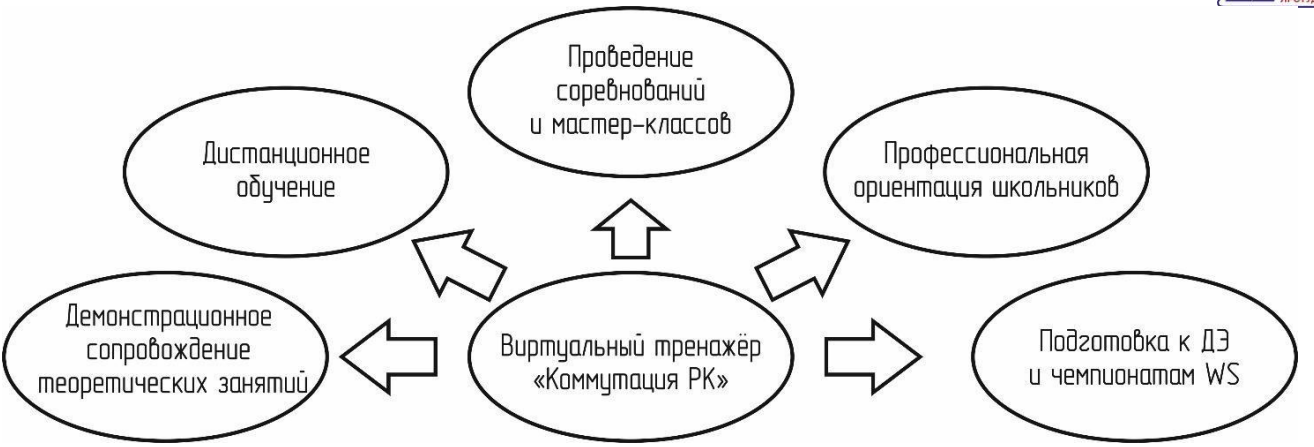

Рис. 3 Области применения виртуального тренажера «Коммутация РК»

Ожидаемый эффект от внедрения виртуального тренажера в процесс подготовки студентов к демонстрационному экзамену состоит в улучшении достигаемых результатов, а полученный эффект выражается в виде экономии времени и финансовых ресурсов.

Список источников информации

1. Белов, В.В. Компьютерная реализация решения научно-технических и образовательных задач: учебное пособие / В.В. Белов, И.В. Образцов, В.К. Иванов, Е.Н. Коноплев // Тверь: ТвГТУ, 2015. 108 с.

2. Сообщество экспертов WSR 18-Электромонтаж // YouTube URL: [https://www.youtube.com/channel/UCuLd9rfxpTYB\\_iwxGklAR4g/](https://www.youtube.com/channel/UCuLd9rfxpTYB_iwxGklAR4g) (дата обращения 08.04.2022).

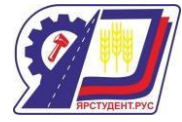

# **Активизация познавательной деятельности студентов при помощи конструктора учебных ресурсов «Удоба»**

### **Немцев Иван Алексеевич**

преподаватель

ГБПОУ «Большеглушицкий государственный техникум»

с. Большая Глушица

[ivannemcev90@gmail.com](mailto:ivannemcev90@gmail.com)

На современном этапе перед профессиональными учебными заведениями стоит непростая задача – подготовить выпускника, обладающего необходимым набором современных знаний, умений и качеств, позволяющих ему уверенно чувствовать себя в самостоятельной жизни, умеющего применять полученные знания и умения в реальных условиях своей профессиональной деятельности. Только такие выпускники могут быть востребованными на рынке труда [1].

Современные высокие требования к уровню профессиональной подготовки квалифицированных рабочих и служащих и специалистов среднего звена требуют от образовательного сообщества внедрения в учебный процесс СПО новых педагогических технологий, способствующих активизации интеллектуальной деятельности студентов для решения все более усложняющихся производственных задач [2].

Современные студенты очень активно используют персональные компьютеры и смартфоны для развлечения, однако потенциал этих технических средств для обучения в настоящий момент не раскрыт. Сфера развлечений предлагает пользователю высокий уровень интерактивности, поэтому поддерживать требуемый уровень вовлеченности на занятиях, проводимых с использованием традиционных инструментов, очень непросто.

Решить обозначенную проблему позволяет переход к активным методам обучения, при которых взаимодействие происходит не только между учителем и учениками, но и между группами или отдельными обучающимися. По-другому его называют «диалоговым обучением». Интерактивные формы помогают педагогу увлечь учеников уроком, замотивировать их на активное участие, достижение результатов и коллективную работу.

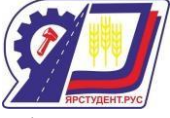

Наиболее перспективным видом интерактивного занятия является игровая форма, которая создается на уроках при помощи игровых приемов и ситуаций, выступающих как средство побуждения, стимулирования к учебной деятельности и преодоления пассивности учеников.

Весной этого года Академия реализации государственной политики и профессионального развития работников образования министерства просвещения Российской Федерации начала проводить обучение преподавателей СПО по курсу «Интерактивные образовательные упражнения, игры и квесты на уроке» [3]. В ходе работы слушатели курса знакомятся с методикой организации интерактивных занятий, а также практикуются в работе с наиболее популярными инструментами (Удоба, Madtest, Umaigra, Joyteka, Miro).

Для демонстрации возможностей прикладных интерактивных инструментов обучения рассмотрим пример реализации практического занятия «Определение видов соединений» дисциплины «Техническая механика с основами технических измерений». при помощи конструктора учебных ресурсов «Удоба»[4].

Целью практического занятия является изучение различных типов соединения деталей. Для достижения цели занятия студентам предлагается выполнить три задания, реализованных при помощи сервиса «Удоба». Первое задание [\(https://udoba.org/node/31543\)](https://udoba.org/node/31543) представляет собой игру, в которой нужно соотнести название типа соединения с его описанием и заполнить словами недостающие в тексте пропуски. Второе [\(https://udoba.org/node/33936\)](https://udoba.org/node/33936) и третье [\(https://udoba.org/node/33816\)](https://udoba.org/node/33816) задание состоят в том, чтобы из предлагаемого набора изображений различных типов соединений выбрать только заданный.

После регистрации на сайте, задания выполнялись студентами при помощи смартфонов. Оценка результатов практического занятия проводилась при помощи статистических данных, собираемых сайтом: имя пользователя, начало и окончание выполнения задания, а также количество правильных ответов. Студенты вовлекались в процесс обучения и соревновались в скорости выполнения заданий.

Оценивая полученные результаты урока можно сделать следующие выводы:

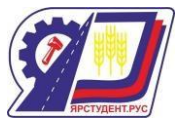

 предложенные задания привлекли внимание студентов и позволили им получить профессиональные знания в игровой форме в интерактивной среде.

 сервис «Удоба» содержит большое количество шаблонов игр, подходящих для реализации интерактивных заданий, а также имеет понятный интерфейс пользователя, поэтому является перспективным для дальнейшего использования.

Список источников информации

1. Григорьева И.В. Инновационные образовательные технологии и интерактивные методы обучения // Вестник Университета Российской академии образования. - 2020. - №4. - С. 28-36.

2. Томилина М. Е. Практика применения интерактивных технологий и проблемного обучения в процессе преподавания технических дисциплин для студентов СПО // Педагогика и просвещение. – 2017. - №4. – С. 20-28.

3. Интерактивные образовательные упражнения, игры и квесты на уроке // Академия реализации государственной политики и профессионального развития работников образования министерства просвещения Российской Федерации URL: https://elearning.apkpro.ru/course/view.php?id=75 (дата обращения: 07.04.2022).

4. Конструктор учебных ресурсов // Удоба URL: https://udoba.org/ (дата обращения: 07.04.2022).

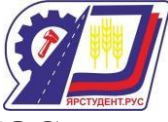

# **Формирование понятийного аппарата у обучающихся в рамках ФГОС Пасичник Василий Андреевич**

Преподаватель I категории

ГАПОУ «Новокуйбышевский гуманитарно-технологический колледж»

г. Новокуйбышевск

[ryythm25@rambler.ru](mailto:ryythm25@rambler.ru)

Являясь преподавателем дисциплин гуманитарного, правового и социальноэкономического направления, приходится сталкиваться с рядом объективных проблем, которые затрудняют процесс глубокого и всестороннего усвоения обучающимися учебного материала. Одна из таких объективных проблем заключается в том, что преподаваемые мной дисциплины носят в большей степени абстрактный, не прикладной характер. Это приводит к тому, что у обучающихся возникают трудности в усвоении и понимании значения таких понятий, как, например, «государство», «право», «судебная система» и т.д. Усвоение таких понятий идет по пути простой репродукции или заучивания текста без смыслового анализа его содержания, что негативно сказывается на общем представлении об общественных процессах и явлениях. Каковы причины данной проблемы? Основной причиной, мешающей обучающимся вникнуть в смысл абстрактных категорий, является то, что в быту, в рамках небогатого жизненного опыта, они редко имею отношение к ним. Иными словами, у обучающихся отсутствует та актуализирующая обстановка, которая послужила бы катализатором для «работы» над такими понятиями, сделала бы их значимыми. Следовательно, если нет проблемы, нет сложных условий, то и формировать расширенные представления о таких понятиях не надо: это не имеет практической значимости.

Для решения данной проблемы я применяю некоторые методологические приемы для создания проблемных условий и актуализации изучаемого студентами предмета. Сначала необходимо показать, что понятие предмета и сам предмет – не тождественны друг другу. Понятие предмета включает лишь существенные признаки, отличающие его от других предметов. Предмет же в реальном выражении обладает бесконечной совокупностью признаков. Далее, используя в качестве примера материальный объект (например, яблоко), показываю, как формируется и усваивается понятие яблока в нашем

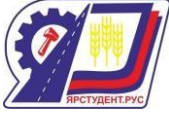

сознании. Через понимание этого механизма мы переходим на следующий уровень, когда необходимо работать с абстрактными понятиями, которые в жизни мы ни увидеть, ни услышать, ни ощутить не можем. Через отдельные признаки таких понятий можно конструировать целостный образ предмета, то есть, мы воспроизводим в учебном процессе механизм познания, которым студенты пользуется в повседневной жизни. Таким образом, актуализировав этот механизм, заострив на нем внимание, можно использовать и закреплять его уже в рамках выполнения практических заданий, а также во время прохождения студентами практики. При этом необходимо направлять деятельность студентов и напоминать, что такая сложная работа с понятиями должна проводиться постоянно, так как только через такое усвоение материала возможно формирование целостного представления о явлениях общественной жизни.

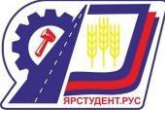

# **Применение мастер- классов на уроках профессиональных дисциплин Пономарева Ксения Владимировна**

преподаватель высшей категории

ГАПОУ СО «Новокуйбышевский гуманитарно- технологический колледж» [kcvladimirovna@yandex.ru](mailto:kcvladimirovna@yandex.ru)

На современном этапе развития образования актуальным становится выявление, обобщение и распространение инновационного педагогического опыта. Одной из эффективных форм распространения собственного педагогического опыта является такая современная форма методической работы как мастер-класс.

Данное понятие широко используется во многих сферах деятельности человека, в том числе и в образовании. В педагогической литературе существует несколько десятков определений понятия "мастер-класс". В данных рекомендациях мы будем опираться на следующие определения, так как считаем, что в них обозначены ключевые свойства мастер-класса.

В первую очередь, мастер-класс – это открытая педагогическая система, позволяющая демонстрировать новые возможности педагогики развития и свободы, показывающая способы преодоления консерватизма и рутины.

Мастер– класс – это особый жанр обобщения и распространения педагогического опыта, представляющий собой фундаментально разработанный оригинальный метод или авторскую методику, опирающийся на свои принципы и имеющий определенную структуру. С этой точки зрения мастер-класс отличается от других форм трансляции опыта тем, что в процессе его проведения идет непосредственное обсуждение и поиск творческого решения проблемы со стороны участников мастер-класса.

Форматов проведения мастер-класса много. Список ограничивается фантазией автора и его техническими возможностями. В рамках одного урока комбинируется несколько форматов, которые помогают полно раскрыть тематику.

Мастер-класс — один из эффективных способов передать свое мастерство тем, кто хочет быстро им овладеть. Его специфика заключается в тесном контакте ведущего и участников, в возможности лично пообщаться с каждым, кто пришел на обучение. Здесь

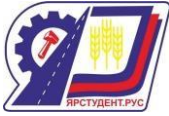

вся теоретическая информация подкрепляется практическими навыками, поэтому она лучше запоминается и усваивается.

Данная форма методической работы — это эффективный прием передачи опыта обучения и воспитания. Мастер- класс позволяет демонстрацию оригинальных методов освоения материала определенного содержания при активной роли всех участников занятия.

В Новокуйбышевском гуманитарно- технологическом колледже на практических уроках общепрофессиональных дисциплин кулинарного цикла распространено использование данной формы обучения.

Это позволяет преподавателю наглядно продемонстрировать обучающимся уникальную технологию приготовления блюда или изделия, которая применяется и успешно реализуется в общественном питании. Чѐтко выраженные этапы мастер-класса позволяют малыми дозами донести до обучающихся новые знания по теме мастер- класса, что лучше помогает воспринимать новый материал.

Проводя мастер-класс, преподаватель старается задействовать участников в процесс, сделать их активными, подключить воображение студентов, создать атмосферу для творчества.

Мастер-класс дает студентам возможность организовывать собственную деятельность, понимать сущность и социальную значимость своей будущей профессии, проявлять к ней устойчивый интерес, и применять полученные профессиональные компетенции с учетом конкурентоспособности и востребованности на рынке труда.

Список источников.

1. <https://urok.1sept.ru/articles/531889>

2. [https://docplayer.com/27119670-Metodicheskaya-razrabotka-master-klassa-po](https://docplayer.com/27119670-Metodicheskaya-razrabotka-master-klassa-po-professii-povar-konditer-pm-06-prigotovlenie-holodnyh-blyud-i-zakusok.html)[professii-povar-konditer-pm-06-prigotovlenie-holodnyh-blyud-i-zakusok.html](https://docplayer.com/27119670-Metodicheskaya-razrabotka-master-klassa-po-professii-povar-konditer-pm-06-prigotovlenie-holodnyh-blyud-i-zakusok.html)

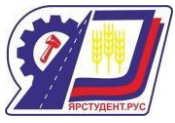

# **Инновационные методы организации практических занятий при подготовке**

### **студентов по профессии «Машинист дорожных и строительных машин»**

### **Пужайкин Александр Владимирович**

Мастер производственного обучения

ГБПОУ СО «Красноярский государственный техникум»

Сегодня социально-экономическое развитие происходит с учетом глобализационных процессов и необходимости интеграции в мировую экономику, рынков труда, товаров и услуг. Система профессионального образования, в частности высшей школы, пребывает в стадии реформирования [1], направленного на то, чтобы специалисты, бакалавры и магистры проходили инженерно-техническую подготовку с акцентом на дальнейшую профессиональную деятельность в современных экономических условиях и с учетом требований реальной жизни. Реформирование образовательной системы Узбекистана диктует необходимость обобщения приобретенного за последние десятилетия ценного опыта подготовки кадров к изменчивым условиям рыночной экономики, а также поиска методов, форм и технологий обучения, альтернативных традиционной образовательной парадигме [2].

С этой точки зрения наиболее острой и актуальной выглядит важнейшая для профессионального образования проблема организации учебного процесса и управления качеством подготовки новых кадров. Сегодня профессиональное образование должно быть непрерывным, гибким, интенсивным, многоуровневым и мобильным. По нашему мнению, концепция полипрофессиональной подготовки инженеров в сфере проектирования, строительства и эксплуатации автомобильных дорог (инженеровдорожников) должна строиться на идеях формирования развитой в социальном и профессиональном плане личности на основе использования практико-ориентированного подхода.

Характеризуя специалистов, получивших профессиональное образование в традиционной парадигме высшей школы, можно отметить, что значимая часть выпускников демонстрирует характерные особенности:

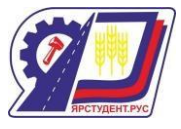

• недостаточная креативность, направленность на выполнение повседневных заданий без ясного понимания целей профессиональной деятельности, слабая нематериальная мотивация выполнения обязанностей;

• сложный и длительный процесс адаптации к условиям работы конкретного предприятия;

• недостаточная подготовленность (или полное ее отсутствие) к сотрудничеству с представителями смежных подразделений предприятия, непонимание сути происходящих бизнес-процессов.

Среди положительных изменений, произошедших за последние годы, важно отметить, что подготовкой будущих специалистов в учебных заведениях Узбекистана занимаются высококвалифицированные профильные педагоги. Помимо аудиторных и лабораторных занятий, широко практикуется самостоятельная работа в форме подготовки расчетнографических работ, курсовых и дипломных проектов, а также подготовки к конференциям, коллоквиумам, зачетам и экзаменам. В ходе работы в аудитории обязательной является компьютерная визуализация масштабных проектов, сложных конструкций и технологических процессов. Это достигается благодаря оснащенности вузов современным мультимедийным оборудованием, наличию на кафедрах и в библиотеках систем сбора необходимой учебной, научной и технической информации с предоставлением студентам доступа к ней.

Однако все еще остается актуальной проблема коренной смены парадигмы образования: с передачи преподавателем программных знаний и преимущественно пассивного участия студентов в восприятии материала, к организации и управлению активной практической деятельностью студентов посредством инновационных образовательных технологий [3].

Решение дидактических вопросов (что должно включаться в учебный процесс, какими методами он должен осуществляться, какое для этого необходимо обеспечение, как организуются и оцениваются реальные производственные задачи) должно основываться на структуре профессиональной компетентности будущих специалистов. Профессиональная компетентность инженеров дорожного профиля включает в себя следующие компоненты: мотивационно-ценностный, практически-деятельностный и

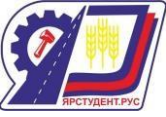

когнитивно-рефлексивный. Для указанных компонентов характерна взаимосвязанность и взаимообусловленность. Развивая их, студент осваивает средства профессионального саморазвития, самосовершенствования и проявляет собственную креативность. К каждому компоненту профессиональной компетентности необходимо применять соответствующие педагогические технологии.

Чтобы сформировать мотивационно-ценностный компонент, эффективными представляются такие методы, формы и подходы проведения практических занятий как: творческие задания, ролевые и деловые игры, подготовка эссе о перспективах развития дорожно-строительной отрасли, демонстрация презентаций, организация встреч с ведущими специалистами в сфере проектирования, строительства и эксплуатации дорог, экскурсии на производственные объекты, организация встреч с почетными выпускниками вуза. Также важна профессиональная направленность не только специальных, но и дисциплин общетехнического и общеобразовательного блока.

Формировать когнитивно-рефлексивную составляющую на практических занятиях целесообразно с использованием таких форм и методов обучения как: работа над исследовательскими и научно-практическими проектами в дорожной отрасли, деловые игры, тренинги, работа с ментальными картами, компьютерное тестирование для самостоятельной проверки и анализа знаний, виртуальные лабораторные и практические исследования, мозговой штурм, научные конференции и самостоятельное изучение профессиональной литературы дорожно-строительного профиля.

Практически-деятельностная составляющая формируется благодаря разбору производственных ситуаций, учебным дискуссиям, проведению брифингов, на которых обсуждаются актуальные вопросы проектирования, строительства и эксплуатации дорог, решение тематических проблемно-поисковых задач, тестирование, письменный и устный контроль.

Для комплексной работы со всеми составляющими профессиональной компетентности самыми предпочтительными являются метод проектов и тренинги, представляющие собой групповую работу, а также ролевые и деловые игры, дискуссии [4]. Разберем их более детально.

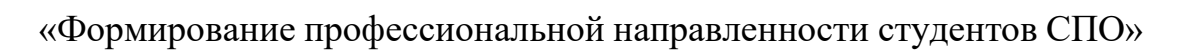

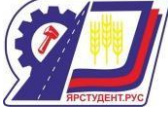

Положительное влияние на формирование профессиональной компетентности оказывает такая учебная форма, как ролевая (деловая) игра. В учебном процессе могут использоваться следующие игры: "Проектирование автомобильной дороги между населенными пунктами А и В", "Проектирование системы организации уличного движения по принципу "Зеленой волны", "Научно-техническая конференция", "Анализ ситуации", "Дело в шляпе". Положительная сторона ролевых и деловых игр заключается в том, что студенты, участвуя в игре, при этом активно поглощают информацию, учатся использовать ее в решении практических задач, они в достаточной степени мотивированы и заинтересованы.

Метод проектов характеризуется самостоятельной деятельностью студентов, направленной на поиск, распределение и систематизацию информации, необходимой для решения определенной проблемы. Метод проектов учит студентов собирать информацию из разных источников, сопоставлять и систематизировать ее. Преподаватель предлагает решить реальные производственные задачи, которые возникают в профессиональной деятельности. Данный метод обеспечивает большую заинтересованность, мотивацию и стимулирование будущих специалистов. Работая над проектами, студенты становятся увереннее, самостоятельнее, у них повышается самооценка. Кроме того, с помощью метода проектов совершенствуются речевые умения студентов, углубляются их знания и развиваются познавательные способности.

Кейс-метод, или метод анализа конкретных ситуаций, состоит в том, что на практическом занятии предлагается устное описание или демонстрация в виде фильма гипотетической или реальной ситуации для обсуждения студентами. От преподавателя требуется задать направление дискуссии и контролировать ее ход, а студенты активно обсуждают предложенную ситуацию. Кейс может иметь как единственное верное решение (Гарвардская школа), так и много вариантов решения проблемы (Манчестерская школа) [5]. Чаще всего используется коллективное обсуждение конкретной проблемы, групповая презентация. Преподавателю следует работать над формированием базы профессиональных ситуаций под названием "Хранилище решенных профессиональных ситуаций". Данный метод полезен тем, что помогает будущим специалистам изучить опыт автодорожных предприятий, научиться анализировать принятые решения, разрабатывать

«Формирование профессиональной направленности студентов СПО» стратегию и тактику решения производственных задач, что в конечном итоге приводит к развитию составляющих профессиональной компетентности.

Высокую эффективность демонстрируют тренинги, проводимые на практических занятиях. Они направлены на формирование узких умений и навыков, которые позволяют решать производственные задачи с большим профессионализмом. Тренинги предусматривают использование для формирования профессиональных навыков передовых психолого-педагогических методов и новейших технических средств. Чтобы сформировать профессиональную компетентность и усовершенствовать социальнокоммуникативные навыки студентов-дорожников, целесообразно использовать тренинги: "Мои прошлые успехи", "Избегание неудачи", "Одобрение", "Если бы я был..., я бы сделал...". Они способствуют повышению уровня профессиональной компетентности и положительно настраивают студентов на последующую профессиональную деятельность.

Метод моделирования ситуаций (англ. - simu atio) представляет собой моделирование студентами определенных ситуаций, которые могут возникнуть на предприятии, с прогнозированием их последствий. Работа с производственными ситуациями требует от студентов активизации мыслительного процесса, обсуждения и формулирования выводов. Это стимулирует студентов к изучению сути рассматриваемого явления, развивает познавательную активность.

Эффективным для формирования профессиональной компетентности видится применение на практических занятиях метода мозговой штурм. Суть заключается в том, что будущие специалисты, обсуждая предложенную тему, генерируют всевозможные идеи для дискуссии. В ходе обсуждения часть идей отклоняется, часть принимается и развивается. Примерами обсуждаемых тем могут быть: "Как можно охарактеризовать компетентного инженера-дорожника?", "Как эксплуатация автомобилей воздействует на окружающую природу?", "Какое значение имеет мотивация при формировании профессиональной компетентности?". Использование данного метода помогает сформировать когнитивно-рефлексивную и практически-деятельностную составляющие профессиональной компетентности, развить навыки рефлексии, стимулировать студента к самостоятельной работе, творческой, познавательной, умственной и коммуникативной активности [6].

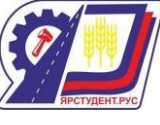

Изучение инновационных методов организации практических занятий, которые сегодня находят применение в процессе подготовки инженеров дорожного профиля, показывает, что они очень эффективны при формировании у студентов навыков

генерировать, структурировать и группировать идеи, находить и анализировать данные, искать альтернативные способы решения задач; умений сотрудничать с коллегами и успешно решать проблемы. Таким образом, использование рассмотренных выше методов способствует эффективному формированию составляющих профессиональной компетентности инженеров-дорожников.

Список используемых источников:

1. Анаркулова Г.М., Рузиматова Г.А. Модульные учебные программы как фактор, влияющий на повышение эффективности образовательного процесса // В сборнике: Высшее и среднее профессиональное образование России в начале 21-го века: состояние, проблемы, перспективы развития. Материалы 12-й Международной научно-практической конференции. В 2-х книгах. Под общей редакцией Р.С. Сафина, Е.А. Корчагина, 2018. С. 309-313.

2. Умарова Д.З. Часто используемые методы и технологии интерактивного обучения // Вопросы науки и образования, 2018. № 8 (20). С. 85-87.

3. Терещенко С.В., Загорская М.К. Европейский опыт применения метода кейсов в обучении студентов предпринимательству // Проблемы современной науки и образования, 2017. № 5 (87). С. 51-54.

4. Rakhmatullaeva D. Teach future entrepreneurs to manage in team [Обучать будущих предпринимателей управлять в команде] // Europea Research, 2016. № 8 (19). С. 87-88.

#### **Математики в кулинарии**

### **Разгоняева Анна Юрьевна**

Мастер производственного обучения, высшей категории ГБПОУ «Алексеевское профессиональное училище» п. Авангард [anna.razgonyaeva@yandex.ru](mailto:anna.razgonyaeva@yandex.ru)

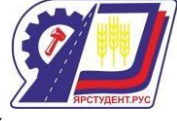

С древних времен в своей повседневной жизни человек не мог обойтись без счета. У каждого народа необходимость в простейших арифметических подсчетах возникала задолго до появления первых зачатков письменности, потому что постижение Мира во всем его многообразии постоянно требовало количественной оценки обретенных знаний.

Многие известные учѐные говорят, что главное в математике — научить человека

мыслить, ставя порою перед ним очень сложные задания. «Математика развивает логическое мышление, умение самостоятельно решать проблемы, способность быстро уловить суть и найти к жизненной задаче наиболее подходящий и простой подход» -

говорят нам взрослые. Математика тесно связана с нашей повседневной жизнью. Она встречается в нашей жизни практически на каждом шагу и не такая уж она серая и скучная, а разноцветная и веселая...

Комплексное повторение и закрепление математических методов расчета на уроках с использованием элементов профессиональных знаний убедительно показывает взаимосвязь общеобразовательных предметов с выбранной профессией, необходимость в получении знаний и ориентирует учащихся на повышение квалификации, продолжение обучения по специальности «Повар». Подобные уроки входят в практику работы нашего училища, вызывают интерес не только к отдельным предметам, но и в целом к обучению и получению специальности.

Рассмотрим, как математика применяется в кулинарии.

Цель исследования:

Узнать назначение математики в кулинарии

Задачи исследования:

Исследовать литературу о математике и кулинарии.

Собрать данные и обработать информацию о применении математических знаний в кулинарии.

Объект исследования:

Математика в кулинарии.

Методы исследования:

Изучение литературы по теме.

Опрос среди студентов, преподавателей и мастеров.

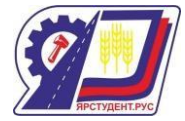

Наблюдения.

Немного истории

«CULINARIUS» – в Древнем Риме «искусство приготовления пищи»

Кулинария высоко ценилась во все времена, но при этом она всегда подчинялась законам капризной моды точно так же, как искусство изготовления одежды, украшений и предметов интерьера.

Судьба нации зависит от способа ее питания. (А.Брилья-Саварен. Физиология вкуса)

Эта фраза высокопоставленного французского чиновника-юриста, до самозабвения, увлеченного кулинарным искусством, имеет под собою ряд убедительных исторических примеров. Погрязшая в безграничной роскоши, в том числе и стола, Римская империя пала, а исповедовавшая умеренность в еде и простоту пищи Спарта в течение долгого времени давала миру совершенных по своему физическому и нравственному развитию

граждан. Как видим, способ питания нации, народа, выражением которого является поваренное искусство, не такой уж второстепенный вопрос и изучение истории питания не такое уж бесполезное дело.

Существует множество рецептов блюд, которые названы по имени знаменитых людей, а также в честь поваров, создавших их. К таким блюдам относятся, например, бешамель, сэндвич, салат «Оливье» или вкусное мясное кушанье бефстроганов.

Математика используется не только в науке, но и в кулинарии при приготовлении пищи.

На самом деле, все этапы приготовления пищи, в том числе покупка продуктов питания, расходы бюджета требуют некоторые математические знания.

Математика в кулинарии

Математика применяется практически во всех областях человеческой деятельности, в разных профессиях. Мы исследовали, как используются математические знания в кулинарии.

Математика в кулинарии имеет большое значение, так как для приготовления любого блюда должен соблюдаться рецепт. В рецепте указывается точное соотношение продуктов, которое необходимо соблюдать в процессе приготовления. При взвешивании продуктов в кулинарии используются математические величины-масса и объём. Ими тоже

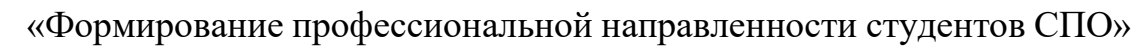

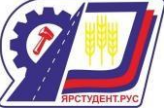

необходимо уметь пользоваться. Единицы времени играют далеко не последнюю роль в приготовлении блюд. Приготовленные блюда нужно умело делить на порции, в чѐм нам опять же поможет математика.

Ели вы хотите поддерживать себя в хорошей форме, то вам необходимо следить за поглощаемыми калориями. При подсчете калорийности готовых блюд учитываются её изменения при различных видах кулинарной обработки: варка, жарка, тушение, кипячение и др. Учитывается в обязательном порядке потеря белков, жиров, углеводов, витаминов и минералов при обработке и даже при нарезке продуктов. Учитывается потеря массы готового блюда и использование воды при приготовлении. Истинный повар должен обладать хорошей памятью, уметь быстро считать, и знать основные математические понятия: пропорция, проценты, уравнение,

Профессия повара

Актуальность и востребованность поварского дела доказана тысячелетней историей этого искусства. Первые повара появились, как только человек научился не только добывать пищу, но и готовить её. А это произошло далеко не сразу, так как поначалу единственным источником еды было собирательство и охота. А употребляли древние люди еду в сыром виде.

Знатные люди в Древнем Риме и в Древней Греции особенно ценили вкусную пищу. Огромный спрос на разнообразие и обилие разных яств привело к образованию первых кулинарных школ. Ведь квалифицированных поваров просто не хватало.

В 19 веке поварские школы стали появляться повсеместно. Европа, Англия и Россия на перебой готовили своих специалистов.

В древности еще не существовало такого понятия, как профессия, но кондитерское ремесло возникло довольно давно.

Точно, конечно, нельзя сказать, кто же были первыми кондитерами, возможно индейцы племени майя, которые открыли удивительные свойства шоколада, а может быть жители Древней Индии, сумевшие познать вкус тростникового сахара и готовить из него сладкие палочки.

Профессия кондитер самая востребованная, вкусная и творческая профессия. Настоящий кондитер — это профессиональный повар, создающий кондитерские изделия,

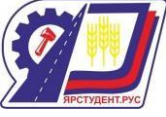

выпечку и десерты. Профессия кондитер очень актуальна, потому что среди продукции пищевой промышленности кондитерские изделия являются одними из самых популярных и востребованных во всем мире, так как они обладают особыми вкусовыми качествами и высокой энергетической ценностью.

В европейских странах производители кондитерских изделий должны обладать не только знаниями в области их приготовления, но и умением считать, делать соотношения, рисовать, чертить, лепить и создавать замысловатые геометрические формы. А для этого просто необходимы математические знания. Технология мучных кондитерских изделий важная специальная дисциплина. На занятиях по этому предмету вы сталкиваетесь с большим количеством математических расчетов. Поэтому математика тоже является важной основой для получения профессиональных знаний.

Практическая значимость

Для того чтобы пользоваться кулинарными рецептами и производить перерасчѐт продуктов по ним, требуется знать, что такое отношение, пропорциональность. Нам предложили взять самое простое блюдо и решить вот такую задачу: для приготовления омлета берем 2 яйца, 20 г молока, 20г сливочного масла. Какое количество продуктов необходимо, чтобы приготовить омлет из 5 яиц.

5:2=2,5 т.е. количество продуктов увеличивается в 2,5 раза.  $20*2,5=50$ г молока,  $50r$ сливочного масла. В кулинарии мы используем преобразования. Многие рецепты написаны в имперских единицах. Некоторые новые рецепты и измерительные приборы обозначены в метрических единицах, например, миллилитры.

(см. Рис. 1)

Если в рецепте даѐтся ½ чашки сливочного масла, а в нашем приборе измерение в мл, то здесь следует использовать преобразование.

Применяем эту формулу перевода:

1 чашка = 237ml.

Это означает, что ½ чашки =118,5ml.

Приведение к единице.

Масса.

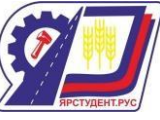

Например, для пирога из 4-х яиц надо 180 г муки, 120г сахара и 80г масла. А сколько продуктов надо для пирога из 5 яиц?

4 яица, 180 г муки, 120г сахара и 80 г масла;

1 яйцо, 45 г муки, 30г сахара и 20 г масла;

5 яиц, 225 г муки, 150 г сахара и 100 г масла

Объѐм.

Предположим, мы печѐм в форме 23см, и корж получается высотой 5 см. Но что делать, если форма не 23 см, а 28 см? Как пересчитать количество продуктов? Просто сравним объем двух форм. Даже объем сравнивать не обязательно, если мы хотим получить корж такой же высоты. Нам надо сравнить площади.

Таким образом, количество теста будет отличаться в полтора раза. Соответственно, и количество ингредиентов будет отличаться в полтора раза - вместо 6 яиц для торта, например, надо будет взять 9, а вместо 150г сахара - 225г. [5 ]

Проценты.

Пирожок в столовой стоит 12 рублей. При покупке более 30 пирожков продавец даѐт скидку 10% от стоимости всей покупки. Покупатель купил 70 пирожков. Сколько рублей он заплатил за покупку?

Решение: 70\*12=840 рублей – стоимость 70 пирожков без скидки.

 $840*0,1= 84$  рубля – скидка

840-84=756 рублей – заплачено с учѐтом скидки.

Ответ:756

Старинные единицы измерения

С древности, мерой длины и веса всегда был человек: на сколько он протянет руку, сколько сможет поднять на плечи и т.д.

1 фунт – русская единица веса, равная 409,5г (применявшаяся до введения метрической системы мер в 1918г.).

Английская мера, равная 453,6 г, а также соответствующая старинная мера веса в других европейских странах.

Также дела обстоят и с унцией.

1 унция – 28 г

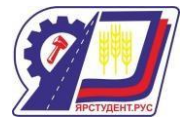

Русская унция = 29,86 г

Английская унция = 31,1035 г

Эти две меры мы приняли на вооружение, как наиболее распространенные в кулинарных сборниках, тогда как остальные (например, золотник), были не так широко известны.

Самые, самые …

Чтобы приготовить продукты, которые в несколько раз больше привычных, следует так же соблюдать пропорции, чтобы вкус соответствовал красоте и обычному вкусу продукта.

Самая длинная шоколадка, которая была изготовлена, в длину составляла 15 метров, а весила 7 килограммов.

Американским поваров итальянского ресторана Мэтью Митницки была приготовлена самая большая фрикаделька, которая весила 101 килограмм.

Самая длинная колбаса - в 530 метров была сделана в Хорватии.

Огромной пиццей, длина которой составляет 123 сантиметра, смогли накормить порядка 100 человек.

Самый длинный хот-дог 60,3 м сделан в Японии.

(см. Рис. 2)

Некоторые блюда мы прокомментировали задачами:

Самая большая булочка в мире весит 26 кг (без начинки). На нее ушло 13 кг муки, 2,5 кг масла, 9 литров молока, 2 кг сахара, 600 г разрыхлителя, 120 г соли, 12,5 л топленых сливок и 20 кг земляничного джема.

Задание: рассчитайте вес продуктов для булочки на одну порцию весом 150 г. Решение:

Х – вес ингредиента на булочку 150 г.

И – вес ингредиента булочки-гиганта.

 $X =$ 

Расчет веса муки:

13 кг муки – 26 кг булочка-гигант

Х кг муки – 0,15 кг булочки 150 г

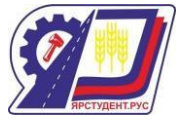

Аналогично рассчитывается каждый ингредиент.

Ответ: для приготовления булочки весом 150 г понадобится:

мука – 75г, масло – 14 г, молоко – 52 мл, сахар – 12 г, разрыхлитель – 3 г, соль – 1 г, сливки – 72 мл, джем – 115 г.

В Португалии был приготовлен самый большой омлет, вес которого составил 6 тонн. Для его приготовления понадобилось 145 тысяч яиц, 400 кг оливкового и практически 100 кг сливочного масла. Омлет готовили на сковороде 10 метров в диаметре.150 поваров трудились над ним.

Задание: найдите площадь данного омлета. Сколько весит кусок этого омлета размером 7х7 см? Сколько человек получило порцию данного омлета?

Решение:

 $\text{S} = \pi \text{R}^2$ ;  $\text{S} = 5^2 \pi \approx 78.5 \; \text{(m}^2)$  площадь омлета-гиганта

 $7x7 = 49$  (см<sup>2</sup>) площадь порции омлета.

49 см<sup>2</sup>= 0,0049 м<sup>2</sup>

 $78,5:0,0049 \approx 16020$  (порций)

 $6$  т = 6 000 кг

 $6000 : 16020 = 0,375$  (кг) вес одной порции.

Ответ:S= 78,5 м<sup>2</sup>; 375 г; 16 020 чел. [1]

Геометрические фигуры в кулинарии

В какой обстановке приятнее поглощать пищу? Когда она красиво подана! «Вот это стол – за ним едят!» - писал С. Маршак в своей пьесе «Кошкин дом».

Начинаем с формы стола: это геометрическая фигура: круг, овал, прямоугольник, квадрат.

Салфетки - непременный предмет сервировки стола.

Салфетки для банкета складываются в форме конверта, трубочки, конуса, паруса, веера, тюльпана и т.д. (вновь геометрические формы: треугольники, цилиндры, конусы).

Столовые приборы (тарелки) имеют свои геометрические формы – круг, квадрат или прямоугольник (см. Рис. 3).

Стопки для сока по форме напоминают правильные призмы, в основаниях которых находятся шести, восьми, двенадцати, шестнадцатиугольники.

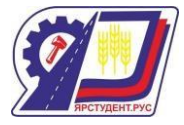

Измерения в кулинарии

Математика в кулинарии имеет большое значение, так как для приготовления любого блюда должен соблюдаться рецепт. В рецепте указывается точное соотношение продуктов, которое необходимо соблюдать в процессе приготовления. При взвешивании продуктов в кулинарии используются математические величины масса и объём. Ими тоже необходимо уметь пользоваться. Единицы времени играют далеко не последнюю роль в приготовлении блюд. Приготовленные блюда нужно умело делить на порции, в чѐм нам опять же поможет математика.

Вес - можно измерить столовой или чайной ложкой

Объѐм - жидкости можно измерить специальным мерным стаканом

Время – все блюда готовятся по времени

Температура – каждое блюдо готовится при своей температуре

(см. Приложение 8)

Итог:

Изучив тему «Математика в кулинарии», я ответила на вопросы, которые поставила в начале проекта.

1. При приготовлении блюд нужно знать: состав блюда, количество продуктов, их вес, время приготовления, цена продуктов. Всѐ это связано с математикой.

2. Математика в кулинарии нужна для того, чтобы рассчитать количество продуктов и времени для приготовления блюда. А также для расчѐта стоимости блюда.

Опрос

Был проведен опрос, среди учащихся, педагогов и мастеров ГБПОУ «Алексеевское профессиональное училище», связаны ли понятия математики и кулинарии?

Вывод: 50% - обучающихся, 70% - педагогов, 60% - мастеров считают, что математика присутствует в кулинарии и что при приготовлении пищи никак нельзя обойтись без математических расчѐтов. Это говорит о том, что математика и кулинария взаимосвязаны (Рис. 4).

Заключение

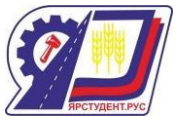

Эта работа помогла мне понять, что математика в кулинарии нужна, она может во многом послужить на благо человечества. Огромную помощь в этом оказывают учебники по математике, позволяющие взглянуть на предмет с новой, неожиданной точки зрения.

Учите математику, любите кулинарию! Без них мы вкусную и правильную еду не приготовим, потому что мы не будем знать сколько каких продуктов надо положить в кастрюлю и как правильно приготовить.

Список литературы

1. Н.М. Мифтахудинова Основы калькуляции и учета на предприятиях общественного питания [Текст] : учеб. / Н. М. Мифтахудинова, Л. М. Богданова . - 2-е изд., перераб. и доп. - М. : Высш. шк., 2021. - 128 с.

2. Сергеев И.Н., Олехник С.Н., Гашков С.В. Примени математику. –М.: Наука. Гл. ред. физ.мат.лит. 2018. – 240с.

3.Ткачев М.В. Домашняя математика. М. «Просвещение» .2022.

4. [http://charme.ru](http://charme.ru/) – сайт по кулинарии

5. <http://www.2000diet.ru/prostie/vipechka/4.php>

Приложение

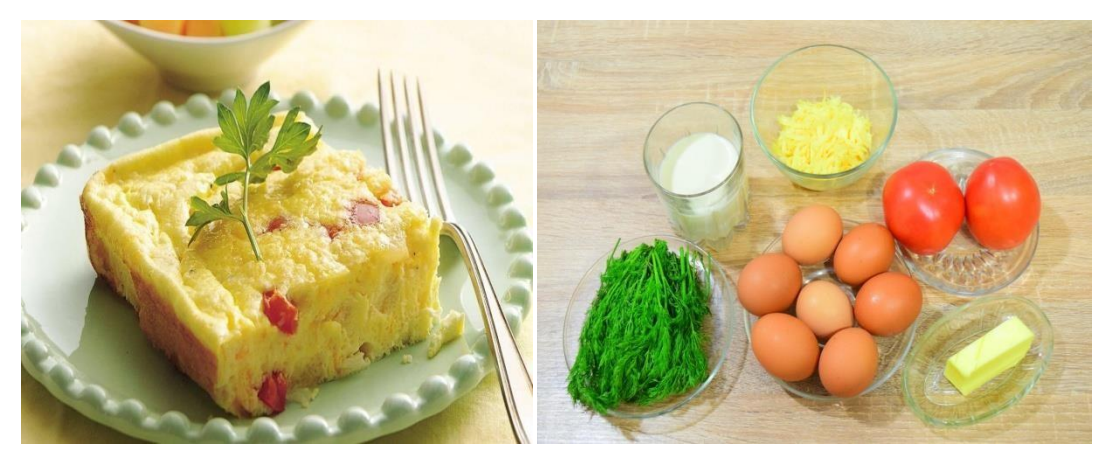

Рис. 1 Омлет

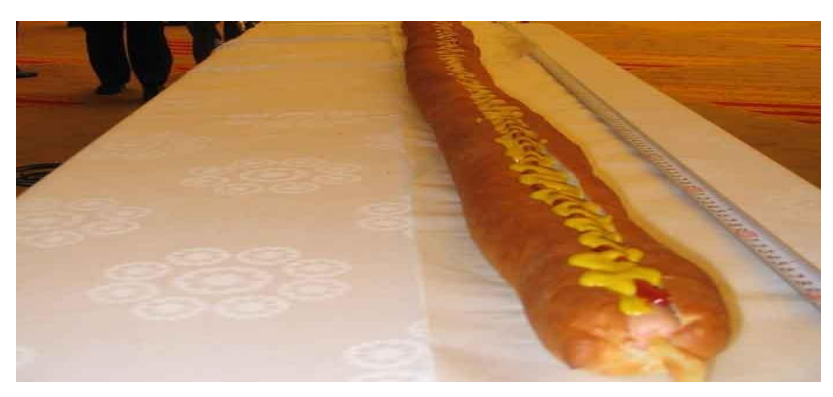

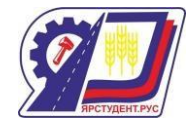

Самый длинный хот-дог 60,3 м сделан в Японии. Рис. 2

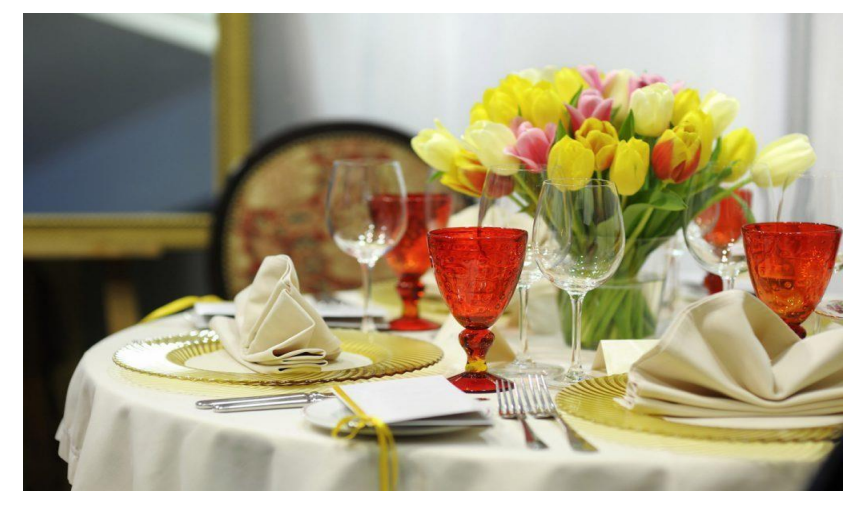

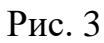

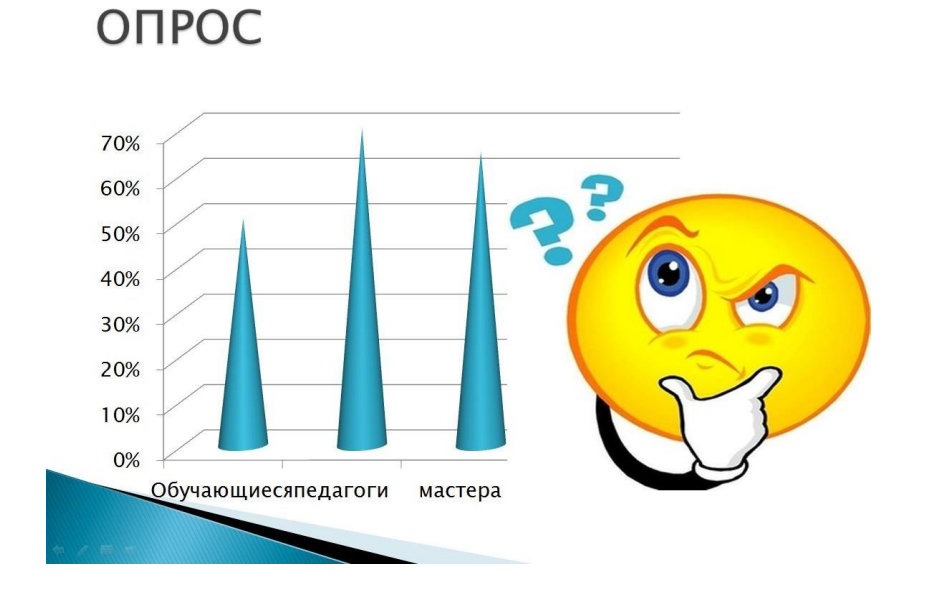

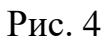

### **Самоконтроль с использованием информационных технологий**

# **Рахматулина Вероника Эдуардовна**

преподаватель I категории

ГБПОУ СО «Нефтегорский государственный техникум»

г.Нефтегорск

[veronika.rahmatulina@gmail.com](mailto:veronika.rahmatulina@gmail.com)
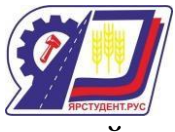

Современное общество находится под влиянием информационных технологий, которые проникли уже во все сферы деятельности человека. В связи с этими событиями, также происходит информатизация образования. В настоящее время в России происходит становление новой системы образования, ориентированной на вхождение в мировое информационно-образовательное пространство. Информационные технологии являются уже не дополнительными средствами обучения, а полноправной частью образовательных процессов, обеспечивающие более высокую эффективность. Появилось множество цифровых образовательных ресурсов: Единая коллекция ЦОР, Учи.ру, Яндекс Класс, Учительский портал, Федеральный портал «Российское образование», Платформа для быстрого формирования навыков, Обучение для будущего и многие другие образовательные ресурсы.

С помощью информационных технологий можно усовершенствовать традиционные методы образования. Можно проводить рефлексию с помощью дидактических онлайн игр, преподносить новый материал с помощью видео и образовательных онлайн-платформ, проводить тестирования онлайн, где сама система уже будет проверять задания. Использование Цифровых образовательных систем в своей педагогической деятельности облегчает работу преподавателя, даѐт возможность автоматизировать некоторые виды образовательного процесса.

В своей деятельности преподавателя я часто использую метод самоконтроля студентов.

Самоконтроль, который выполняется в процессе образовательной деятельности, выполняет контролирующую и информирующую функции. Также самоконтроль является важным компонентом в процессе самообразовательной деятельности. Но педагогический опыт показывает, что студенты на начальном этапе обучения в колледжах и техникумах не имеют навыков самоконтроля. Таким образом, задачей педагога становится развитие навыков самоконтроля.

Факторы, которые влияют на процесс самоконтроля в образовании:

1) обусловленные структурой самоконтроля (контролируемая и эталонная составляющие, каналы прямой и обратной связи);

2) запуска самоконтроля (в основе которого заложена мотивация);

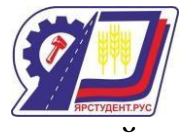

3) внешние, связанные с условиями выполнения человеком конкретной деятельности (сложность выполняемой деятельности, режим труда и отдыха, проявление факторов, затрудняющих нормальное протекание деятельности);

4) внутренние, субъективные, проистекающие из индивидуально-типологических и психологических характеристик человека (тип нервной деятельности, соотношение чувства уверенности и самоконтроля; повышенный или пониженный самоконтроль). [1]

В педагогических литературных трудах подчѐркивается, что студенты, в основном, ориентированы лишь на контроль со стороны преподавателя в процессе обучения и недостаточно хорошо ориентируются в вопросе самоконтроля знаний, и это затрудняет процесс овладения ими умениями самообразовательной деятельности.

Задания к выполнению упражнения должно выдвигать перед студентом определѐнную познавательную задачу, решить которую он должен в процессе обучения. Выполнение задач по предметам должно вызвать у него познавательный интерес, быть информативно значимым, соответствовать уровню умений и т. п.

Контроль по итогам выполнения заданий выполняет одновременно несколько функций: обучающую, развивающую, воспитательную. Обучающая функция связана с более глубоким погружением студента в учебное задание. Развивающая - обеспечивается включением студента в новые для него виды деятельности, например, поисковую и оценочную. Воспитательная функция контроля знаний, в том числе и самоконтроля, связана с формированием устойчивой системы отношений студента к процессу обучения, к истине, к человеку; преподавателю и другим ценностям, реализуемым в ходе взаимодействия между преподавателем и студентом.

В своей преподавательской деятельности я часто использую метод самоконтроля, и благодаря информационным технологиям, данный процесс проходит более интересно для студентов, а также, для того, чтобы себя проверить или произвести самоконтроль по выполнению заданий, они учатся использовать различные программные продукты.

Платформа онлайн-конструктора CoreApp позволяет создавать преподавателям образовательные материалы онлайн, делиться ими со студентами, отслеживать выполнение заданий и анализировать результаты обучения. Данный конструктор децентрализованная онлайн-платформа конструирования образовательных материалов и

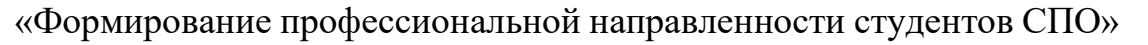

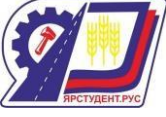

проверки знаний с аналитической системой выработки индивидуальных рекомендаций для пользователей. Данную платформу можно использовать для создания уроков, контрольных работ, зачѐтов, а также можно проводить тематические викторины и олимпиады. Студенты могут самостоятельно дома проходить задания и анализировать свои ошибки, на какие темы им нужно обратить особое внимание, а какие темы достаточно хорошо усвоены. На данной платформе также очень удобно составлять задания по общим компетенциям.

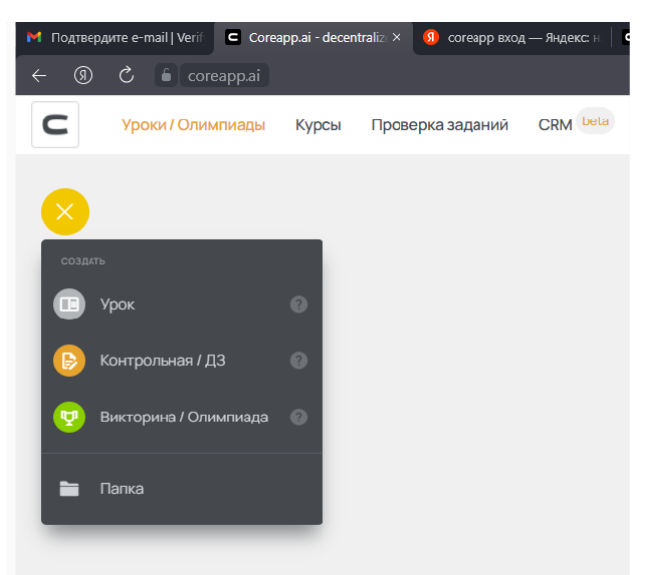

Рисунок 1 "CoreApp"

Яндекс. Документы – онлайн-редактор, полностью бесплатный российский аналог Google Docs. У него достаточно обширный функционал, редактор может заменить привычный вордовский документ. Сервис доступен с десктопа и с мобильных устройств – чтобы попасть в Яндекс. Документы онлайн со смартфона, достаточно набрать в адресной строке мобильного браузера «docs.yandex.ru».

Редактор документов Яндекс позволяет создавать, править, сохранять, загружать и скачивать текстовые файлы. Работать над документами можно как в одиночку, так и командой: автор, редактор, корректор, эксперт и так далее. В Яндекс.Таблицах удобно составлять документ по самоконтролю студента. После каждого выполненного задания студенты могут проставить себе баллы по критериям, и, в дальнейшем, преподаватель сможет проанализировать работу обучающихся, и в этой же таблице в своей колонке проставить баллы.

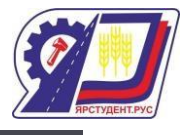

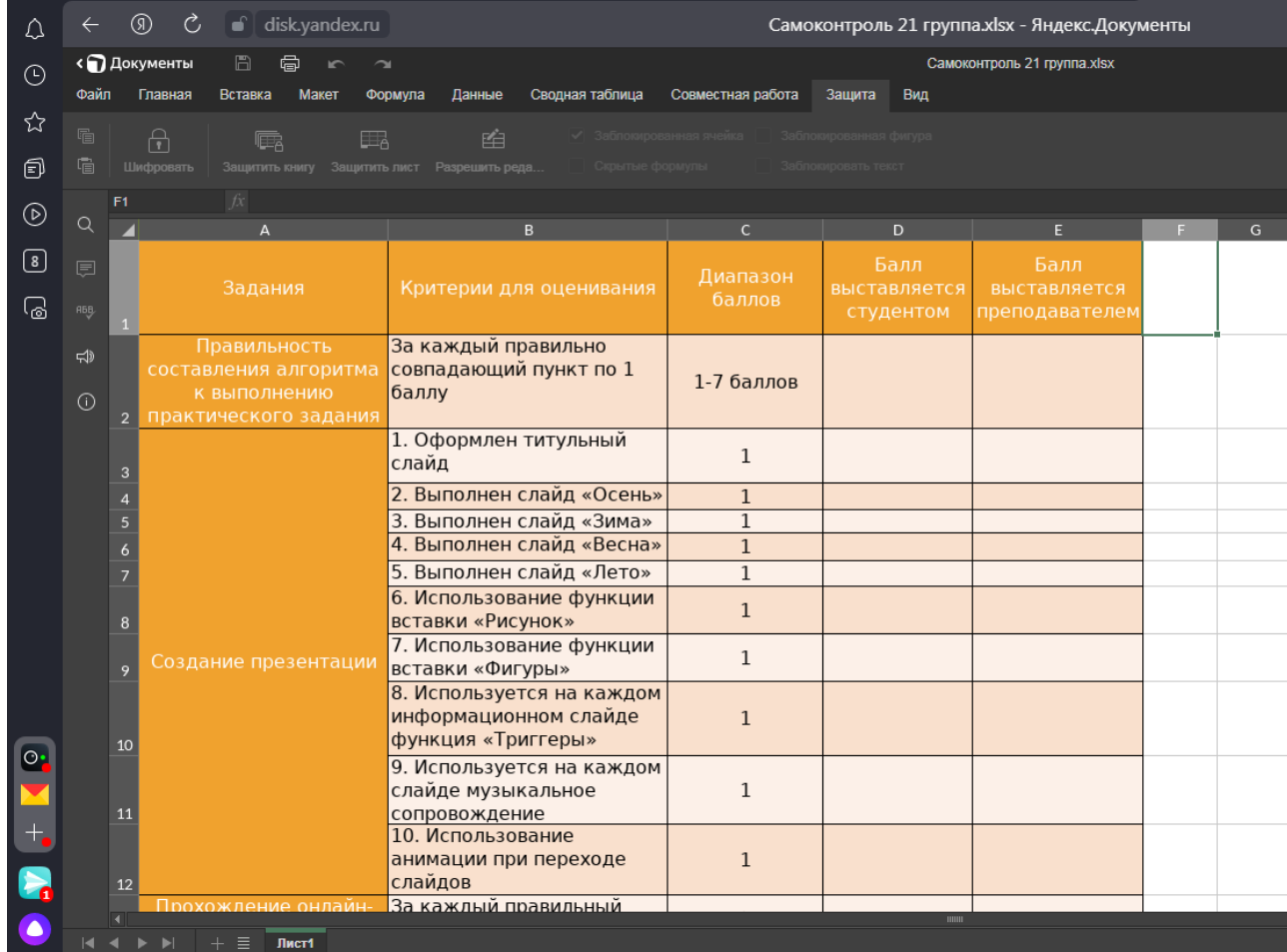

# Рисунок 2 "ЯндексТаблица"

OnlineTestPad – сервис для создания тестов, опросов, логических игр и других продуктов для дистанционного обучения. При изучении новой темы, в конце урока на этой платформе удобно проводить тестирования. После прохождения теста или опроса обучающийся может ознакомиться с оценкой по тестированию и увидеть процентный результат правильных ответов. В наше время сейчас практически у всех студентов телефоны оснащѐнные сетью Интернет, также присутствуют многие приложения. Одно из них, очень полезное в учебном процессе – считыватель QR-кода. На каждый тест можно сгенерировать QR-код и предлагать студентам, с его помощью, зайти на страничку для тестирования. Также дома, после изученной темы студенты могут пройти тематические тестирования и для себя выяснить, на что им нужно обратить особое внимание.

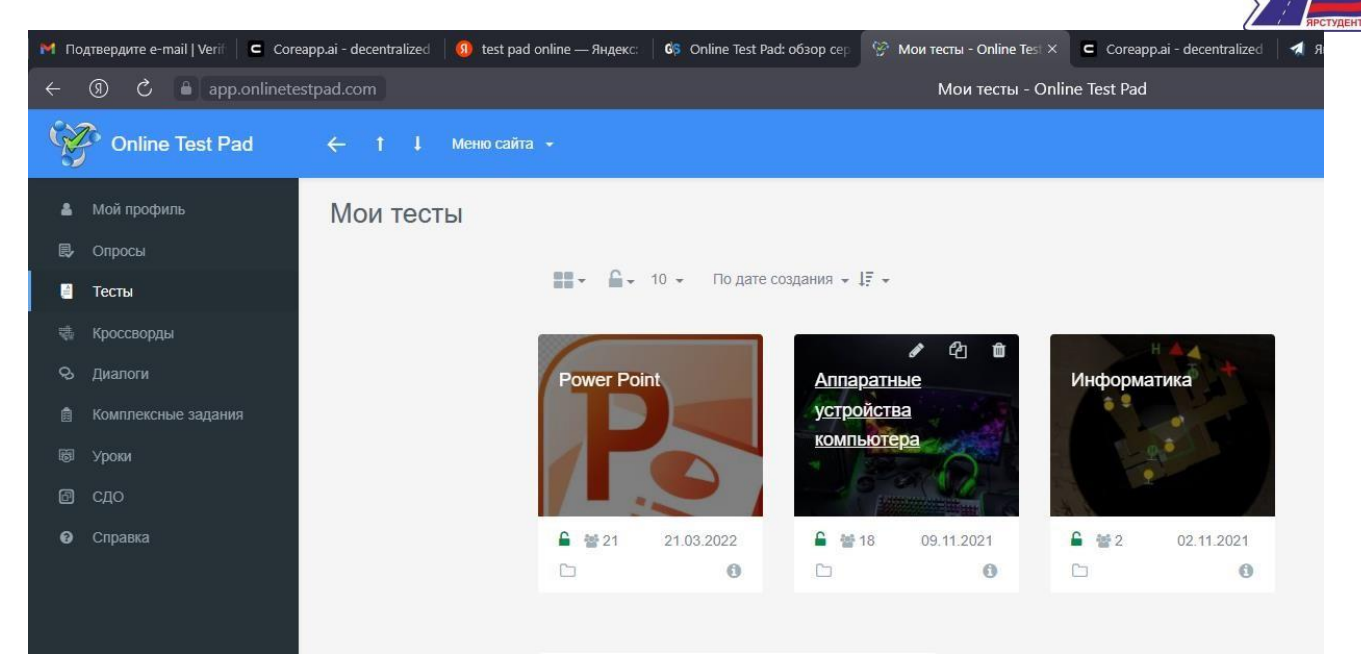

Рисунок 3 "OnlainTestPad"

Действительно, между преподаванием и учением, контролем преподавателя и самоконтролем учащихся существует связь: они образуют систему. Контроль преподавателя за усвоением студентами научных понятий невозможно без деятельности учащихся. Самоконтроль и контроль дополняют друг друга. Реализация преподавательского контроля, опыт, полученный студентами в ходе контроля, позволяет совершенствовать деятельность, связанную с самоконтролем.[2] А современные информационные технологии позволяют сделать этот процесс более мобильным, интересным и автоматизированным.

Список источников информации

1. Никифоров, А. Л. Деятельность, поведение, творчество / Деятельность: теории, методология, проблемы / – М.: Политиздат, 1990. – С. 52-69

2. Матвиенко Ю.А. «Использование самоконтроля учебной деятельности студентов в процессе психолого-педагогической подготовки с целью повышения качества усвоения знаний / Ю.А. Матвиенко – Текст: непосредственный// Молодой учѐный. – 2013  $-$  No  $5(52)$ . – c.  $744-748$ .

3. Информационный ресурс «Википедия» – <https://ru.wikipedia.org/>

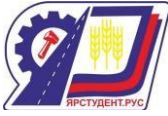

 $70$ 

**Формирование универсальных учебных действий (ууд) с использованием современных** 

### **педагогических технологий на уроках математики**

#### **Тихонов Сергей Валерьевич**

учитель математики I категории ГБОУ СОШ с. Красный Яр sergeytihonov95.ru@yandex.ru

В настоящее время главной задачей новых образовательных стандартов, которые призваны реализовывать развивающий потенциал основного общего образования, является формирование общекультурного, личностного, познавательного и профессионального развития, воспитание духовно развитой личности, способной к созидательной деятельности в современном мире. В новых стандартах универсальным учебным действиям уделено особое внимание, поскольку именно они обеспечивают более качественную подготовку учащихся, применяя при этом современные педагогические технологии.

Актуальность темы заключается в изучении, использовании и применении новых методик обучения для совершенствования уроков математики. Современные педагогические технологии позволяют сформировать у обучающихся способность к самостоятельному усвоению новых знаний, умений, навыков, непрерывному образованию, саморазвитию в информационном обществе, а главное подготовить их к дальнейшему продолжению образования и профессиональной деятельности.

Целью моей работы является обновление и совершенствование учебного процесса через применение современных педагогических технологий, формирующих универсальные учебные действия.

Под современными педагогическими технологиями понимается такое построение деятельности учителя, в которой все входящие в него действия представлены в определенной последовательности и целостности, и направлены на достижение поставленной цели в рамках избранной технологии [1, стр.34]. Современные педагогические технологии это не просто использование технических средств обучения или компьютеров, – «это выявление принципов и разработка приемов оптимизации образовательного процесса путем анализа факторов, повышающих образовательную эффективность путем конструирования и применения приемов и материалов, а также посредством оценки применяемых методов».

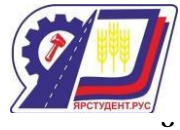

Рассматривая основные причины возникновения новых педагогических технологий можно выделить следующие: необходимость более глубокого учета и использования психофизиологических и личностных особенностей обучаемых; осознание настоятельной необходимости замены малоэффективного вербального (словесного) способа передачи знаний системно - деятельностным подходом; возможность проектирования учебного процесса, организационных форм взаимодействия педагогов и школьников, обеспечивающих высокие результаты обучения.

Любая педагогическая технология обучения включает в себя: целевую направленность; научные идеи; системы действий учителя и учащегося; критерии оценки результата. Современную технологию обучения характеризуют следующие позиции: технология разрабатывается под конкретный педагогический замысел; технологическая цепочка действий, операций, коммуникаций выстраивается строго в соответствии с целевыми установками, имеющими форму конкретного ожидаемого результата; оптимальную реализацию человеческих и технических возможностей, использование диалога, общения; поэтапное планирование; диагностические процедуры, содержащие критерии, показатели и инструментарий измерения результатов деятельности.

В своей практике, кроме традиционных педагогических технологий, я применяю следующие современные педагогические технологии.

Технология дифференцированного обучения предполагает разделение учащихся группы на звенья, где учитывается личностное отношение учащихся к учебе, степень обученности, интерес к изучению предмета [3, стр.73]. Создаются разноуровневые задания, различающиеся по содержанию, объему, сложности, методам и приемам их выполнения, а также для диагностики результатов обучения.

Технология учебно-игровой деятельности делает занятия ярче, насыщеннее, интереснее. Особое значение имеет хорошо разработанный сценарий игры, где четко обозначены учебные задачи, каждая позиция игры, обозначены возможные методические приемы выхода из сложной ситуации, спланированы способы оценки результатов.

Технология проблемного обучения – это обучение, основанное на получении учащимися новых знаний при решении теоретических и практических задач в создающихся для этого проблемных ситуациях [2, стр.118].

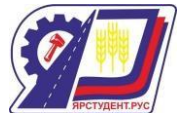

В проблемном обучении главным является исследовательский метод – такая организация учебной работы, при которой учащиеся знакомятся с научными методиками добывания знаний, осваивают элементы научных методов, овладевают умением работать самостоятельно. В процессе такого обучения обучающиеся учатся мыслить логично, научно, диалектически, творчески; добытые ими знания превращаются в убеждения. Однако проблемное обучение всегда связано с трудностями для ученика, на осмысление и поиски путей решения уходит значительно больше времени, чем при традиционном обучении. От педагога требуется высокое педагогическое мастерство. Именно эти обстоятельства не позволяют широко применять такое обучение.

Современный период развития общества характеризуется сильным влиянием на него компьютерных технологий. В настоящее время идет становление новой системы образования, ориентированного на вхождение в мировое информационно-образовательное пространство. Этот процесс сопровождается существенными изменениями в педагогической теории и практике учебно-воспитательного процесса, связанными с внесением корректив в содержание технологий обучения, которые должны быть адекватны современным техническим возможностям, и способствовать гармоничному вхождению школьников в информационное общество. Компьютерные технологии стали не только неотъемлемой частью целостного образовательного процесса, но и благодаря им, активно формируются универсальные учебные действия на уроках математики [5, стр.16].

Среди педагогических технологий очень важной является технология оценивания. Данная технология обеспечивает следующие образовательные результаты: регулятивные (умение определять, достигнут ли результат деятельности); коммуникативные (умение отстаивать свою точку зрения); познавательные (умение логически обосновывать свои выводы); личностные (толерантное отношение к иным решениям). Достижение указанных в стандарте результатов образования обеспечивается формированием универсальных учебных действий, которые выступают в качестве основы образовательного процесса, дают возможность учащимся самостоятельно успешно усваивать новые знания, умения и компетенции, включая умение учиться.

Подводя итог, стоит отметить, что в современном образовании не только стоит опираться на традиционные педагогические технологии, применять опыт прошлого, но и

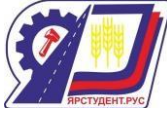

вводить новые педагогические технологии, поскольку именно они являются «двигателем» будущего, именно от них зависит успех качества образования наших детей, способных устранить проблемы информационного мира и продвинуть его на новый, более высокий уровень.

### **Список литературы**

1. Левитес, Д. Г. Практика обучения: Современные образовательные технологии. – Мурманск, 2013. – 96 с.

2. Махмутов, М.И. Проблемное обучение. Основные вопросы теории. – М.: Педагогика, 2009. – 258 с.

3. Осмоловская, И.М. Как организовать дифференцированное обучение. – М.: Сентябрь, 2011 – 160 с.

4. Роберт, И.В. Информационные и коммуникационные технологии в образовании. – М.: Дрофа, 2008. – 313 с.

5. Чупрасова, В.И. Современные технологии в образовании. – Владивосток, 2013. – 53 с.

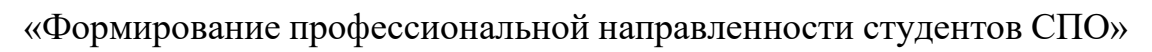

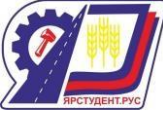

# **Практико- ориентированное обучение в преподавании профессионального модуля Монтаж, наладка и эксплуатация электрооборудования (в т.ч. электроосвещения), автоматизация сельскохозяйственных предприятий Хивинцева Наталья Владимировна**

преподаватель высшей категории

профессионального цикла

ГБПОУ СО «Кинель – Черкасский сельскохозяйственный техникум»,

с. Кинель-Черкассы

[hivincevanv@gmail.com](mailto:hivincevanv@gmail.com)

Практико-ориентированное обучение — это подготовка студентов к включению и участию в практической деятельности по специальности.

Обучение предполагает определенные требования, предъявляемые к результату обучения:

- умение проанализировать ситуацию и выделить в ней негативные характеристики, которые следует устранить;

- необходимость принять или поставить четко сформулированную задачу: каков должен получиться результат и каково его назначение;

- представление о том, как это сделать: что и в какой последовательности нужно осуществить или применить, чтобы получить намеченный результат;

- умение это всѐ осуществлять, то есть иметь развитые в определенном направлении способности и умение, а лучше, опыт такого рода работы. [2]

Практико-ориентированный подход в обучении разработан с целью не просто передать студентам максимум полезных знаний, но и развить их в целом, чтобы подросткам было в будущем проще ориентироваться в жизни и строить еѐ с учѐтом собственных особенностей.

Задачи: формирование практического опыта профессиональной деятельности на базе конкретного производства, освоение профессиональных и общих компетенций по виду профессиональной деятельности; проверка возможностей самостоятельной работы будущего специалиста в условиях конкретного производства; сбор и подготовка

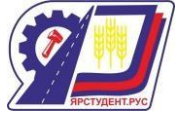

«Формирование профессиональной направленности студентов СПО» материалов к сдаче экзамена (квалификационного) по освоению вида профессиональной деятельности, написание курсового проекта.

Практико-ориентированность и диалог позволяют студентам приобрести необходимый минимум профессиональных умений и навыков, опыт организаторской работы, систему теоретических знаний, профессиональную мобильность и компетентность, что соответствует образовательному стандарту и делает наших выпускников конкурентоспособными. [5]

Молодой специалист должен быть подготовлен таким образом, чтобы он мог без особых проблем включаться в трудовые процессы, продуктивно используя квалификацию, опыт и компетенции, полученные в ходе обучения.

Готовность к решению реальных профессиональных задач делает выпускников СПО более привлекательными кандидатами для найма на рынке труда. Ориентация на предстоящую профессиональную деятельность поддерживает учебную мотивацию обучающихся за счѐт наглядности и очевидности пользы обучения для будущего. [3]

К организации практико-ориентированного обучения можно выделить четыре подхода:

1 этап – Смысловой: Адаптация к образовательному пространству. У студентов формируются понимание сущности и социальной значимости своей будущей профессии, проявление к ней устойчивого интереса.

На учебных занятиях профессионального модуля обсуждаются практические проблемы и анализируются ситуации из повседневной жизни на производствах с электроэнергетическими службами. Вследствие этого учебный процесс становится более интересным.

Пример: при изучении темы Силовые полупроводниковые преобразовательные устройства озвучивается проблема в системах теплоснабжения и водоснабжения: что электродвигатели, используемые, в сельском хозяйстве рассчитаны на максимальную производительность оборудования, в то время как часы пиковой нагрузки, составляют всего 10-15 % общего времени работы оборудования. Электродвигатели, работающие с постоянной скоростью вращения, потребляют значительно больше электроэнергии (до 50

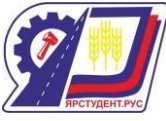

%), чем это требуется для проведения технологического процесса. При этом ежегодно теряются миллиарды киловатт-часов электроэнергии.

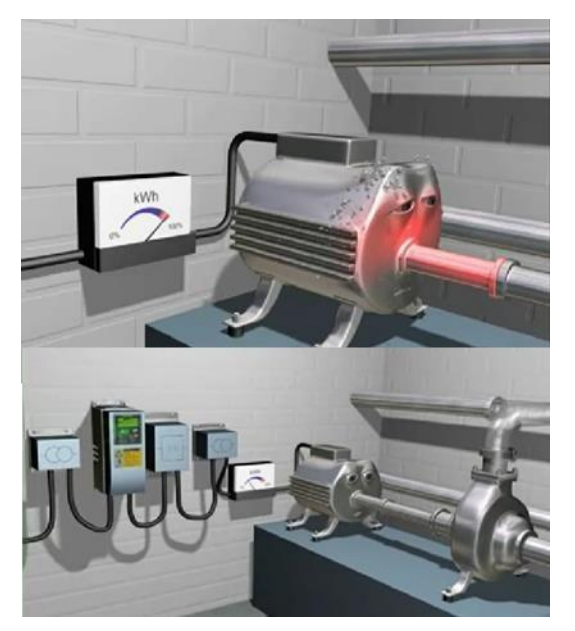

Рис. 1 Фрагменты из видеоролика Энергосбережение в системах теплоснабжения с преобразователями напряжения.

И в конце занятия студенты сами дают решение поставленной проблеме. Знания о полупроводниковых преобразовательных устройствах и умение применять регулируемый электропривод позволяет сократить потребление электроэнергии, а в системах теплоснабжения и водоснабжения, помимо этого, обеспечить значительную экономию тепла и снижение водопотребления.

2 этап – Ценностный: Начало специализации, укрепление и углубление профессиональных интересов студентов. Самостоятельность в определении задач профессионального и личностного развития.

Задания лабораторно-практических работ по профессиональному модулю нацелены на деятельность, где студент не просто закрепляет основные теоретические положения учебного материала, а учится прогнозировать, планировать, в диалоге раскрывать свои мнения и позиции по выбранному способу решения учебной задачи, самостоятельно организовывать свою деятельность. На практических занятиях студенты выполняют задания в малых группах по 5-6 человек, где в основу работы положен диалог. Диалог является средством выявления проблемы и путей еѐ решения.

Пример: Молочная ферма на 400 голов с родильным отделением на 30 телят имеет отопительно-вентиляционную систему на водяных калориферах, питаемых от топливной

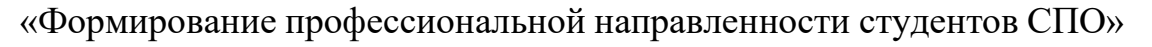

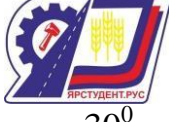

котельной. Расчётная температура наружного воздуха – 25<sup>0</sup>С, возможно снижение до – 30<sup>0</sup> С. Выбрать электрокалориферную установку в качестве резервного источника отопления в случае снижения наружной температуры до -30 для предотвращения потерь новорождѐнных телят. После расчѐта мощности и выбора установки, проводится проверка, целесообразен ли выбор. Может выясниться, что вместо одного электрокалорифера большой мощности, можно выбрать 2 меньшей нагрузки, т.к. это резервная установка и она не постоянно находится в работе.

Лабораторные работы выполняются на действующем электрооборудовании и на лабораторных стендах. Это позволяет решить определенного класса задачи и от студента требуется актуализация определенных знаний. И такой способ обучения даёт положительные результаты, т.к. теоретические знания подкрепляются опытом и собственными расчѐтами.

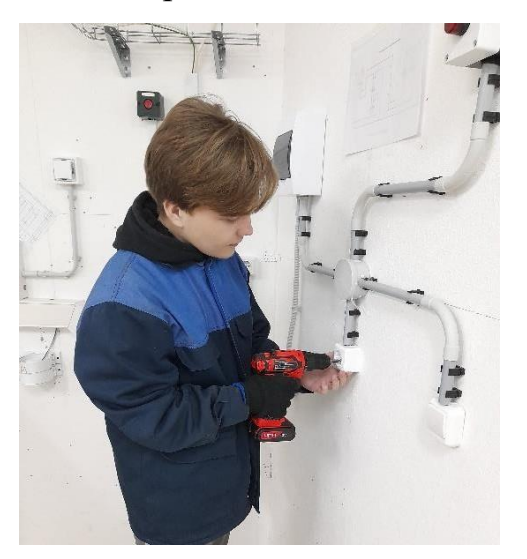

Рис. 2 Выполнение практической работы.

3 этап – Практический: Непосредственное знакомство с профессиональной деятельностью в период освоения профессиональных модулей и прохождения учебной практики, готовность к дифференцированной оценке уровня своего профессионализма.

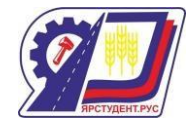

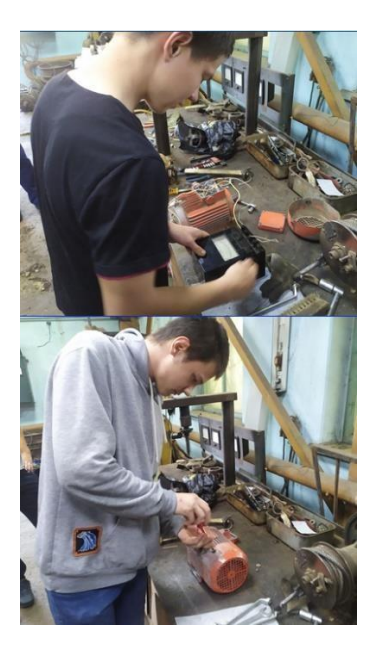

Рис. 1 Практическое занятие на производстве.

4 этап – Заключительный: Готовность организовывать собственную деятельность, выбирать типовые методы и способы выполнения профессиональных задач, оценивать их эффективность и качество.

К заключительному этапу обучения относится:

- производственная практика по виду профессиональной деятельности, сдача квалификационного экзамена по профессиональному модулю;

- преддипломная практика и защита дипломного проекта.

Для прочного усвоения знаний по профессиональному модулю требуется сформировать позитивное отношение, интерес студентов к изучаемому материалу.

А также практико-ориентированный подход в моей профессиональной деятельности основывается ещѐ и на следующем: проведение экскурсий на предприятия села Кинель-Черкассы, что даѐт представлении о том, что выбранная специальность имеет практическое применение и востребована на рынке труда.

При изучении профессионального модуля используется реальное электрооборудование: асинхронные двигатели, трансформаторы, измерительные приборы, коммутационная аппаратура, шкафы управления, расходные материалы и др. Это позволяет демонстрировать устройство электрооборудования, его монтаж и наладку, конкретно осматривая реальное оборудование, с которым студентам по окончанию техникума придѐтся работать по специальности.

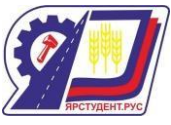

Подготовленые мной материалы поясняют студентам, как нужно самостоятельно работать с тематическим содержанием, как нужно решать задачи, выполнять задания.

Подготовлены лекционные и справочно-информационных материалы, которыми пользуются студенты при освоении тематического содержания учебного курса, при решении учебных задач и выполнении учебных заданий.

Подготовлены наглядные установки (разнообразные действующие модели). Давно установлено, что наглядные формы представления учебного материала дают больший учебный эффект, чем словесные формы.

Таким образом, практико-ориентированность и диалог позволяют студентам приобрести необходимый минимум профессиональных умений и навыков, опыт организаторской работы, систему теоретических знаний, профессиональную мобильность и компетентность, что соответствует образовательному стандарту и делает наших выпускников конкурентоспособными.

Список источников информации

1. Аспекты и тенденции педагогической науки: материалы Mеждунар. науч. конф. (г. Санкт-Петербург, декабрь 2016). — СПб.: Издательский дом «Свое издательство», 2016. — vi, 102 с. ISBN 978-5-4386-0981-0

2. Канаева Т.А., Профессиональное становление студентов СПО в контексте практико-ориентированных технологий, Современные исследования социальных проблем (электронный научный журнал), № 12 (20), 2012.

3. Практико-ориентированное обучение в среднем профессиональном образовании: информационный бюллетень / О.А. Романова, П.В. Травкин; Нац. исслед. ун-т «Высшая школа экономики». – М.: НИУ ВШЭ, 2021. – 48 с. – (Мониторинг экономики образования; № 6). – 70 экз. – ISBN 978-5-7598-2398-8

4. Скамницкий А.А., Модульно-компетентностный подход и его реализация в среднем профессиональном образовании, М., 2006. – 247 с.

5. https://fb.ru/article/438294/praktiko-orientirovannyiy-podhod-v-obuchenii-tehnologiitseli-i-zadachi

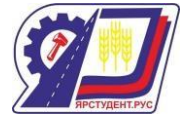

### **Проблемно – диалогическое обучение**

### **Наталья Васильевна Чеховских**

преподаватель высшей категории

ГБПОУ СО «Нефтегорский государственный техникум»

г. Нефтегорск

[a200773n@yandex.ru](mailto:a200773n@yandex.ru)

Термин «интерактивные технологии» появился относительно недавно, в начале 90 х годов, когда в пространстве педагогики стали интенсивно осваиваться смежные науки. Данное определение появилось от термина «интерактивность», заимствованного из социологии. Появления термина «интерактивные технологии» или «интерактивное обучение связано различными версиями.

В самом начале 1980-го года в СССР педагоги на практике начинают осваивать и использовать интерактивные методы обучения. Главная идея этих методов - групповые диалоговые формы познания.

Интерактивные формы обучения строятся на взаимной связи между обучающимися и преподавателем. Данные формы позволяют быстро оценить действия, результаты и их последствия, а также получить полную информацию о необходимости внесения дополнений и изменений в методическое обеспечение учебного процесса.

В 1991 году появляется глобальная всемирная сеть Интернет и обучение становится по-настоящему «интерактивным». С этого момента и начинается использование термина «интерактивное обучение». Интернет - это средство общения, которое обеспечивает виртуальную среду обучения.

Основными требованиями, обеспечивающими успешность обучения с использованием интерактивной технологии, являются:

 Позитивная взаимосвязь, при которой присутствует понимание всеми членами группы того, что общая учебная деятельность будет приносить пользу каждому ученику.

 Непосредственное взаимодействие, при котором все члены группы находятся друг с другом в тесном контакте.

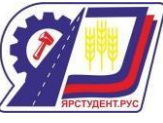

 Индивидуальная ответственность, при которой каждый ученик должен изучить предлагаемый материал и нести ответственность за помощь остальным (более способные ученики не выполняют чужую работу).

 Развитие навыков совместной работы, то есть ученики осваивают навыки межличностных отношений, которые необходимы для успешной работы (планирование, распределение, расспрашивание).

 Оценка работы, при которой выделяется специальное время, когда группа оценивает успешность своей работы.

В соответствии с ФГОС СПО, для формирования и развития общих и профессиональных компетенций обучающихся мною внедряются следующие интерактивные технологии:

Работа в группах по 2-3 человека

 Проблемно-диалогический метод. Моделируется проблемная ситуация для обучающихся, и предполагается, что они найдут новый способ еѐ решения с помощью диалога между собой и преподавателем.

Метод кластеров.

 Эвристическая беседа. Преподаватель не сообщает обучающимся готовые задания, а верно поставленными вопросами позволяет им на основе имеющихся знаний подойти к новым.

Урок-конференция.

Деловая игра.

Урок с использованием мультимедийных средств.

Существует множество интерактивных технологий. Их многообразие обусловлено сложностью процесса обучения, и отсутствием универсальных методик подходящих для каждого обучающегося и для каждой задачи, стоящей перед преподавателем и обучающимися.

Проблемно диалогическое обучение – тип обучения, обеспечивающий творческое усвоение знаний обучающимися с помощью диалога, который специально организовывает преподаватель. В сложном прилагательном «проблемно диалогическое» первая часть

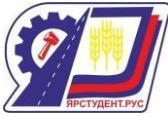

означает, что на уроке изучения нового материала должны быть проработаны два звена: постановка учебной проблемы и поиск решения.

Данная образовательная система разработана и апробирована Леонтьевым А. А., Бондыревой С. К., Ладыженской Т. А., Бунеевым Р. Н., Бунеевой Е. В., Горячевым А. В., Вахрушевым А. А., Даниловым Д. Д., Мельниковой Е. Л.

Цель применения технологии проблемного обучения: научить обучающихся идти путем самостоятельных находок и открытий.

Для достижения этой цели надо решать следующие задачи:

 Создать условия для приобретения учащимися средств познания и исследования.

Повысить познавательную активность в процессе овладения знаниями.

 Применять дифференцированный и интегрированный подход в учебном и воспитательном процессе.

Проблемное обучение целесообразно применять:

- когда содержание учебного материала содержит причинно - следственные связи и зависимости и направлено на формирование понятий, законов и теорий,

- когда ученики подготовлены к проблемному изучению темы и решают задачи на развитие самостоятельности мышления, формирование исследовательских умений, творческого подхода к делу, т.к. для слабых учащихся этот метод оказывается трудным (это преодолевается дифференциацией уровней проблемности),

- когда у учителя есть время для проблемного изучения темы, т.к. оно требует больших затрат времени

Применение технологии проблемно-диалогического обучения на практике, позволяет формировать у обучающихся способности самостоятельно мыслить, добывать и применять знания в учебном процессе.

Поиск решения – это этап формулирования нового знания.

Различают два вида диалога: побуждающий и подводящий. Диалоги имеют разную структуру, они обеспечивают разную структуру и развивают, совершенно, разные стороны психики обучающихся.

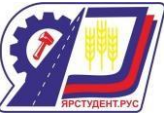

Побуждающий диалог состоит из отдельных стимулирующих реплик, которые помогают ученику работать творчески.

На этапе постановки проблемы этот метод выглядит следующим образом. Сначала преподавателем создается проблемная ситуация, а затем произносятся специальные реплики для осознания противоречия и формулирования проблемы обучающимися. На этапе поиска решения преподаватель побуждает обучающихся выдвинуть и проверить гипотезы.

Подводящий диалог представляет собой систему вопросов и заданий, которая активно развивает логическое мышление обучающихся. На этапе постановки проблемы

преподаватель пошагово подводит обучающихся к формулированию темы. На этапе

поиска решения он выстраивает логическую цепочку к новому знанию. При этом подведение к знанию может осуществляться как от поставленной проблемы, так и без нее.

На проблемно диалогических уроках преподаватель сначала посредством диалога помогает обучающимся поставить проблему, т.е. сформулировать тему занятия. Тем самым, у обучающихся вызывается интерес к новому материалу. Затем преподаватель посредством побуждающего или подводящего диалога организует поиск решения. При

этом достигается четкое понимание материала обучающимися, ибо невозможно не понимать то, до чего додумался лично.

Рассмотрим применение технологии на примере урока в группе по профессии Автомеханик.

Тема: Устройство и принцип работы системы охлаждения

В начале урока преподаватель доводит до сведения обучающихся, что урок будет проходить в форме работы с жизненным ситуациями и поиском их решения. В конце урока каждый получит оценку. Побуждающий от проблемной ситуации диалог представляет собой сочетание приема создания проблемной ситуации и специальных вопросов, стимулирующих обучающихся к осознанию противоречия и формулированию учебной проблемы.

> После полученной информации, обучающиеся делятся на 2 группы. Каждой группе предлагается прослушать жизненную ситуацию №1

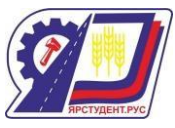

Сергей сменил моторное масло в двигателе, залил масло, поставил новые свечи и поехал на машине в город.

Погода стояла жаркая, около плюс 30 градусов. На полпути в город Сергей заправил автомобиль на АЗС и поехал дальше. Вскоре он почувствовал, что двигатель как-то не так работает: на подъемах стали появляться стуки; автомобиль снижает скорость, стрелка указателя температуры поползла вправо, дальше, чем обычно; упало давление масла; постоянно горит сигнальная лампа о падении давления масла. Когда он приехал в город, поставил автомобиль и выключил зажигание. Но, к его большому удивлению, двигатель продолжал работать как-то странно: обороты коленчатого вала были небольшие и неравномерные, появилась вибрация, от которой тряслась вся машина и слышны хлопки. Через несколько секунд двигатель наконец-то остановился. Когда Сергей открыл капот двигателя, то он увидел пустой расширительный бачок со следами вытекшего «Тосола», проверил уровень масла и увидел, что в картере уровень масла был значительно ниже, чем утром.

На размышление даѐтся 5 минут. После чего, ведется организационная дискуссия по заданным вопросам, в ходе которой обучающимся предлагается найти на них ответы.

В том случае, если, кто-то из обучающихся, в ходе обсуждения выдвигает верную версию, преподаватель обозначает еѐ как правильную в самом конце.

Если не в одном из ответов нет полностью верной версии, но есть правильные элементы, то в конце обсуждения, преподаватель интегрирует правильную версию.

Преподаватель объясняет тему. Обучающие делают запись в тетради.

Таким образом, технология проблемно-диалогического обучение обеспечивает следующие образовательные результаты:

Регулятивные: умение решать проблемы.

Коммуникативные: умение вести диалог.

Познавательные: извлекать информацию, делать выводы.

 Личностные: в случае, если ставилась проблема нравственной оценки ситуации.

Список источников информации

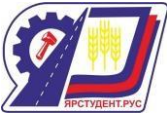

1. Педагогические технологии: Учебное пособие для студентов педагогических специальностей / Под общей ред. В.С. Кукушина. – М.: ИКЦ «МарТ»; Ростов н/Д: ИКЦ «МарТ», 2008.

2. Питюков В.Ю. Основы педагогической технологии. Учебно-методическое пособие. – М.: Изд-во «Гном и Д», 2012.

3. Арстаков М.Ж., Пидкасистый П.И., Хайдаров Ж.С. Проблемно-модульное обучение. – А. – А.: Мектеп, 1980.

4. Современные образовательные технологии: учебное пособие / под ред. Н. В. Бордовской. М.: КНОРУС, 2011. 432 с.

5. Чошанов М. А. Гибкая технология проблемно-модульного обучения обучения. М.: Народное образование, 1996. 160 с.

6. Педагогические технологии. Под редакцией В.С. Кукушкина. 2010г.

7. Левитес Д.Г. Практика обучения: современные образовательные технологии. – М.: Воронеж, 1998.

8. Селевко Г.К. Современные образовательные технологии / Г.К. Селевко. – М., 2007

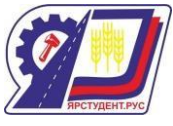

## **Навыки работы с информацией в процессе чтения и письма**

## **Шляхова Любовь Анатольевна**

ГБПОУ СО «Красноярский государственный техникум»

Навыки работы с информацией необходимы на любом занятии. Они позволяют ученику лучше и глубже изучить и понять материал. Работа с информацией, через чтение и письмо позволяет полноценно развивать критическое мышление студента. Эта технология была разработана в конце ХХ века и посей день, продуктивно применяется в образовательном процессе. Основоположник данной методики Джон Дьюи считал, что

Только сражаясь с конкретной проблемой,

отыскивая собственный выход из сложившейся ситуации,

ученик действительно думает. Фокусирование на проблемах

стимулирует природную любознательность учеников

и побуждает их к критическому мышлению.

Критическое мышление – это способность анализировать информацию с позиции логики, умение выносить обоснованные суждения и применять полученные результаты как к стандартным, так и не стандартным ситуациям, вопросам и проблемам.

Критическое мышление имеет немало положительных характеристик

Критическое мышление - есть мышление самостоятельное.

 Информация является отправным, а не конечным пунктом критического мышления.

 Критическое мышление начинается с постановки вопросов и уяснения проблем, которые нужно решить.

- Критическое мышление стремится к убедительной аргументации.
- Критическое мышление есть мышление социальное

Для выстраивания правильной модели занятия и работы педагога с детьми очень важны признаки критического мышления

- Оценивающее суждение
- Взвешенное суждение
- Классификация
- Допущение

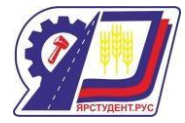

- Логическое формулирование выводов
- Понимание принципов
- Построение гипотезы
- Предложение мнений с аргументами
- Формулирование суждений на основе критериев

Данная технология представляет собой целостную систему. Она направлена на формирование базовых навыков человека открытого информационного пространства. Технология открыта для решения большого спектра проблем в образовательной сфере.

- Активность субъектов образовательного процесса;
- Связь обучения с жизнью;
- Ценность личности;
- Сотрудничество в обучении;
- Развитие навыков общения.

В основу технологии положен базовый дидактический цикл, состоящий из трех этапов (стадий). Каждая фаза имеет свои цели и задачи, а также набор характерных приемов, направленных сначала на активизацию исследовательской, творческой деятельности, а потом на осмысление и обобщение приобретенных знаний. Также каждая стадия выполняет ряд функций.

«Первая стадия – «вызова», во время которой у учащихся активизируются имевшиеся ранее знания, пробуждается интерес к теме, определяются цели изучения предстоящего учебного материала. Для этого можно применить различные технологии

- Мозговая атака (парная или групповая);
- Перепутанные логические цепи;
- Свободное письменное задание;
- Разбивка на кластеры;
- Знаем/ узнали/ хотим узнать (ЗУХ);
- Дерево предсказаний;
- «Корзина» идей;

Вторая стадия – «осмысление» – содержательная, в ходе которой и происходит непосредственная работа ученика с текстом, причем работа направленная, осмысленная.

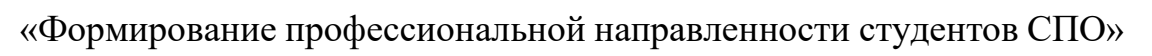

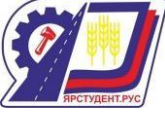

Процесс чтения всегда сопровождается действиями студента (маркировка, составление таблиц, ведение дневника), которые позволяют отслеживать собственное понимание. При этом понятие «текст» трактуется весьма широко: это и письменный текст, и речь преподавателя, и видеоматериал.

Третья стадия – стадия «рефлексии» – размышления. На этом этапе студент формирует личностное отношение к тексту и фиксирует его либо с помощью собственного текста, либо своей позиции в дискуссии. Именно здесь происходит активное переосмысление собственных представлений с учетом вновь приобретенных знаний.

Формы занятий в формате данной технологии отличаются от занятий в традиционном обучении. Студенты не сидят пассивно, слушая преподавателя, а становятся главными действующими лицами. Они думают и вспоминают про себя, делятся рассуждениями друг с другом, читают, пишут, обсуждают прочитанное.

При работе по данной технологии студенты делится на группы, у каждого номер должен будет досконально разобраться со своей частью текста. После этого все первые номера объединяются для работы над своим отрывком, то же делают вторые, третьи и четвертые. Таким образом, формируются группы, и каждая работает над своей частью текста.

Коротко обсуждается название темы, объявляется, что к концу занятия каждый должен разобраться в тексте. Ответить на вопросы по тексту. После этого все первые номера объединяются для работы над своим отрывком, то же самое делают вторые, третьи и четвертые

Каждый студент мини-групп обменивается ответами на вопросы, ищут в них недочѐты, дополняют друг друга. Для работы даѐтся 7-10 минут. После окончания данного времени, идѐт выступление каждой группы и параллельно выстраивается основная линия темы, записываются новые термины, даты, имена.

При изучении нового материала часто возникает проблема работы с текстом, с пониманием прочитанной информации, с выделением основной мысли в тексте и т.д. Данная технология поможет преподавателю помочь студентам правильно работать с текстом учебника, а в дальнейшем и с информационными источниками.

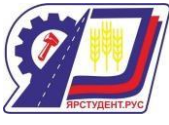

Таким образом, развитие критического мышления приводит к следующим результатам для студентов:

Высокая мотивация обучающихся к образовательному процессу.

 Возрастание мыслительных возможностей обучающихся, гибкости мышления, его переключения с одного типа на другой.

 Развитие способности самостоятельно конструировать, строить понятия и оперировать ими.

 Развитие способности передавать другим авторскую информацию, подвергать ее коррекции, понимать и принимать точку зрения другого человека.

Развитие умения анализировать полученную информацию.

Что дает технология критического мышления преподавателю: - умение создать в группе атмосферу открытости и ответственного сотрудничества; - возможность использовать модель обучения и систему эффективных методик, которые способствуют развитию критического мышления и самостоятельности в процессе обучения;

- стать практиками, которые умеют грамотно анализировать свою деятельность; - стать источником ценной профессиональной информации для других учителей.

Особенностью данной педагогической технологии является то, что учащийся в процессе обучения сам конструирует этот процесс, исходя из реальных и конкретных целей, сам отслеживает направления своего развития, сам определяет конечный результат. С другой стороны, использование данной стратегии ориентировано на развитие навыков вдумчивой работы с информацией.

Неоспоримым плюсом данной методики ведения урока можно назвать универсальность применения:

• можно работать как в группах, так и индивидуально

• можно изучать новый материал, а можно готовить домашнее задание

• можно объединять данный метод с другими, например с методом графической организации материала. Модели, рисунки, схемы отражают взаимоотношения между идеями, показывают учащимся ход мыслей.)

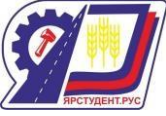

Данный метод позволяет учителю применять различные источники информации. Это может быть учебник, статья, нормативный документ.

Интересной находкой было работать с интернет - информацией, можно воспользоваться QR кодом или ссылкой и получить доступ к материалу. (Например, включая в изучение материала по предмету Экономика элементы финансовой грамотности мы воспользовались платформой Маркет плейс и изучили условия кредитования в различных Российских банках.

Это помогает ученику не отрываться от действительности и уметь сделать правильный выбор. Недаром говорят: «Кто владеет информацией, тот владеет миром»

Закончить свою презентацию, хотелось бы словами общественного деятеля и активиста Мартина Лютера Кинга младшего.

«Функция образования – научить мыслить интенсивно и мыслить критически. Интеллект плюс характер – вот цель истинного воспитания»

Мне кажется, данная методика помогает мне выполнять данную функцию воспитания.